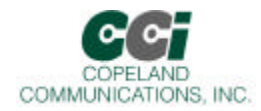

## World Modem™ FAX

## Features

- Self-contained  $14.4K 33.6K$  baud modem family  $\qquad \simeq \qquad$  Type I and II caller ID decode
- ? V.29, V.27ter, V.17, V.21 channel 2, V.34 half duplex, V.34 half duplex
- $\leq$  Compliant with global regulatory standards
- $\mathscr{B}$  Distinctive ring detection
- $\text{A}$  Standard & Extended AT command set  $\text{B}$  Socket Modem™ compatible
- 
- $\approx$  UART or parallel interface  $\approx$  Low Power Standby Mode
- 
- 
- Data/Fax discriminator
- $\mathbb Z$  Compatible with all Copeland Communications 2400, 14.4K, 33K and 56K high speed socket modems
- 
- Serial host interface  $\mathbb{R}$  Low power consumption
	-
- Automatic rate negotiation  $\approx$  Small footprint  $-1.045$   $\approx$  X 2.54"

## Applications

- Global Embedded applications  $\mathscr{A}$  Security Systems
- 
- 
- Vending  $\&$  gaming machines  $\&$  Fax Machines
- 
- $\approx$  Point-of-sale terminals  $\approx$  Remote monitoring & control
- $\approx$  Set-top boxes  $\approx$  Remote telemetry and SCADA
	-

## **Description**

The CC-2435K2 and CC-2417K2 World modem™ FAX is a compact integrated 33Kbaud (14.4Kbaud for CC-2417K2) modem with Socket Modem™ compatibility. The modems feature a transformer-less DAA meeting global telephone system requirements, no electro-mechanical components and flexible DSP data pump. The modem is user-configurable to meet virtually all global telecom requirements. The modem supports serial host communications via flexible internal UART or a parallel interface. The modem conforms to the industry standard Socket Modem™ mechanical and interface specifications. Because of its built-in features and flexibility, many applications and OEM products can be created using the World Modem™ FAX. The World Modem™ FAX is an ideal modem for world-wide embedded applications due to its flexibility, global compliance, small size, low power consumption and upgradeability. Copeland Communications World Modem™ FAX are software and plug compatible and available in 14.4K and 33K baud versions.

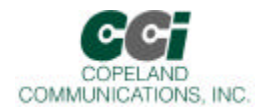

## **Table of Contents**

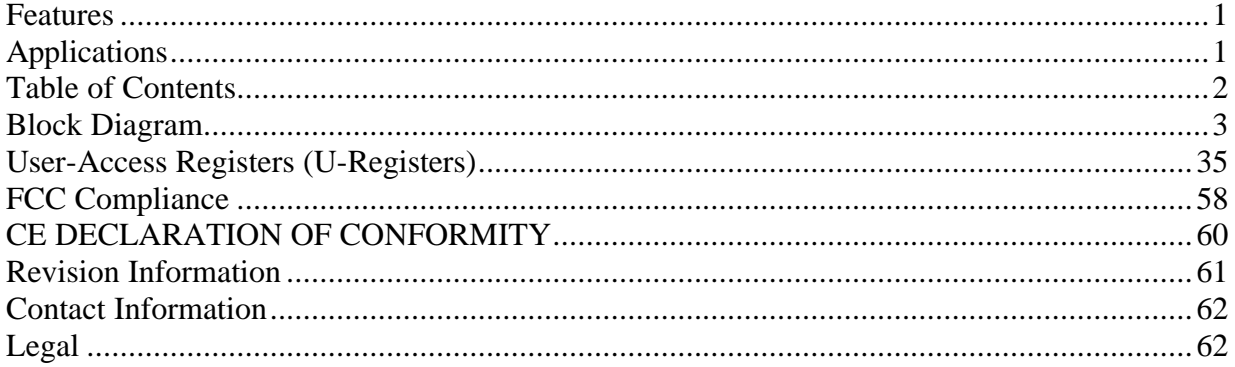

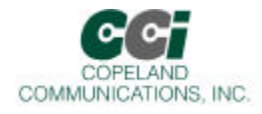

## Block Diagram

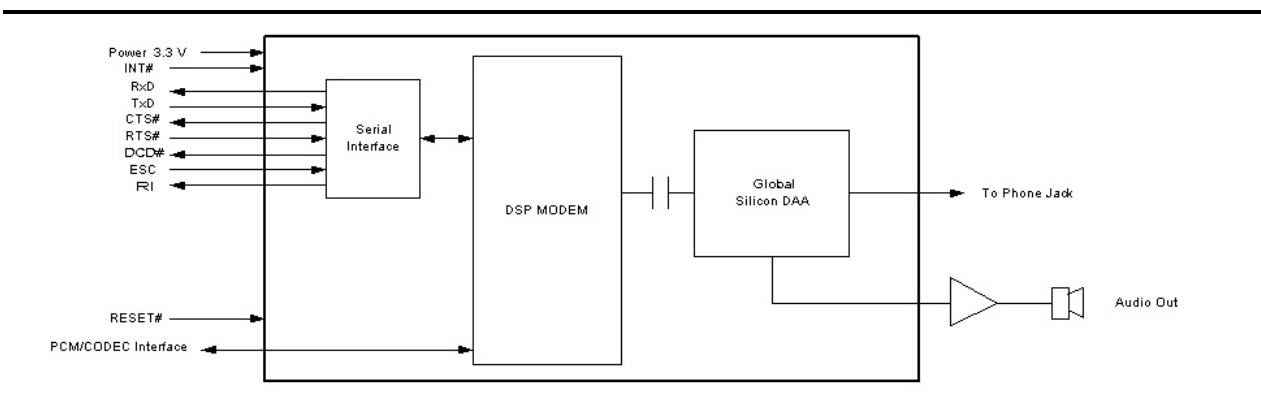

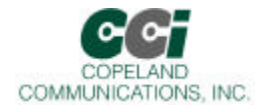

## Host Interface

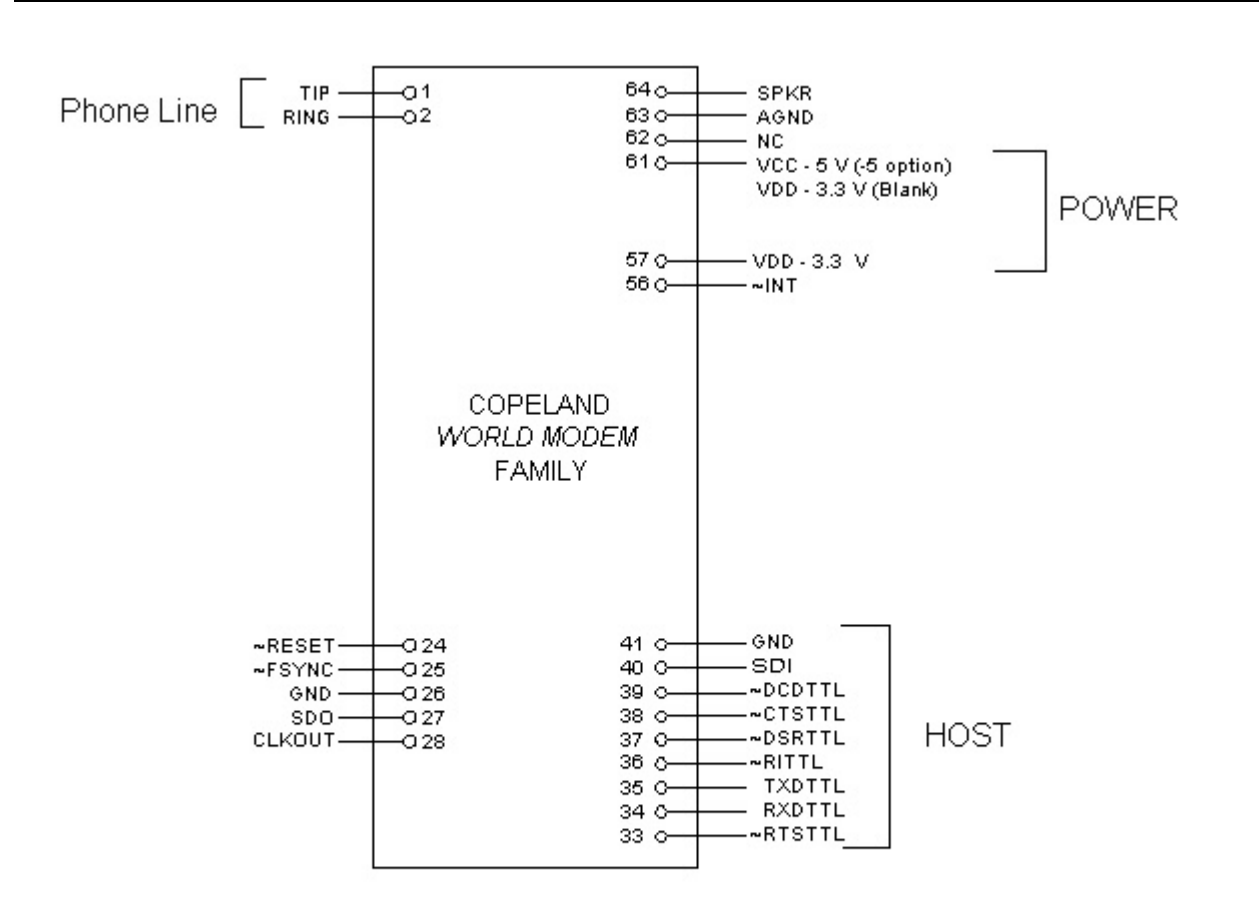

Note: Signals on pins 24,27,33-40 are TTL.

### **Serial Host Interface**

The host interface control and data signals are 3.3volts and are 5 volt tolerant. The World modem II modems can be directly connected into 3.3 or 5 volt systems. Connect either pin 57 or pin 61 to 3.3V power supply.

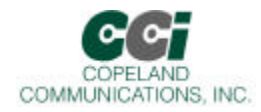

## Mechanical Outline

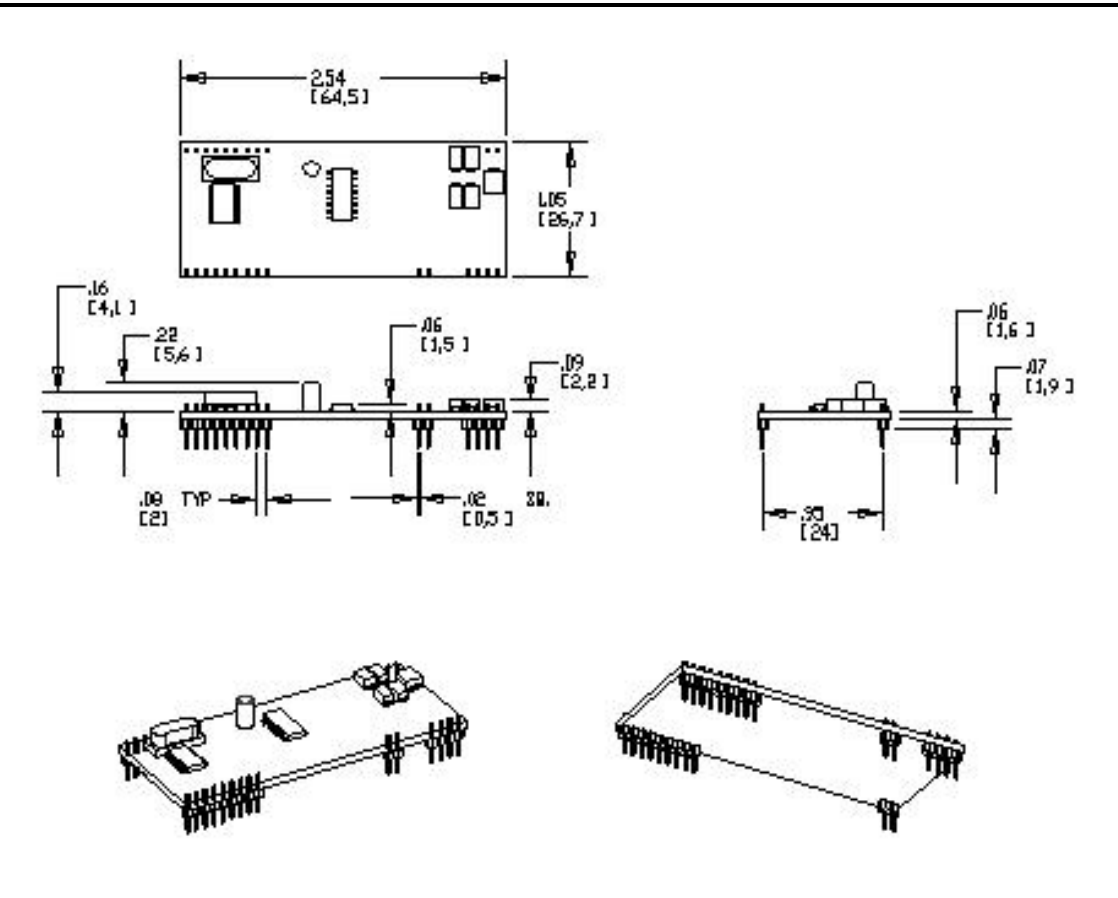

### **Mechanical**

The modem module is on an 0.062 thick FR-4 PC board. The module has two rows of 2mm pins located 24mm on center. The module is designed to plug into 2 mm sockets with the same 24 mm spacing.

Due to the low mass of the board, no retention is required aside from the sockets. A large tie-wrap may be used to insure retention in high shock or vibration environments, if desired.

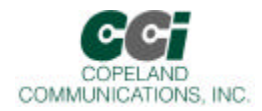

# Specifications

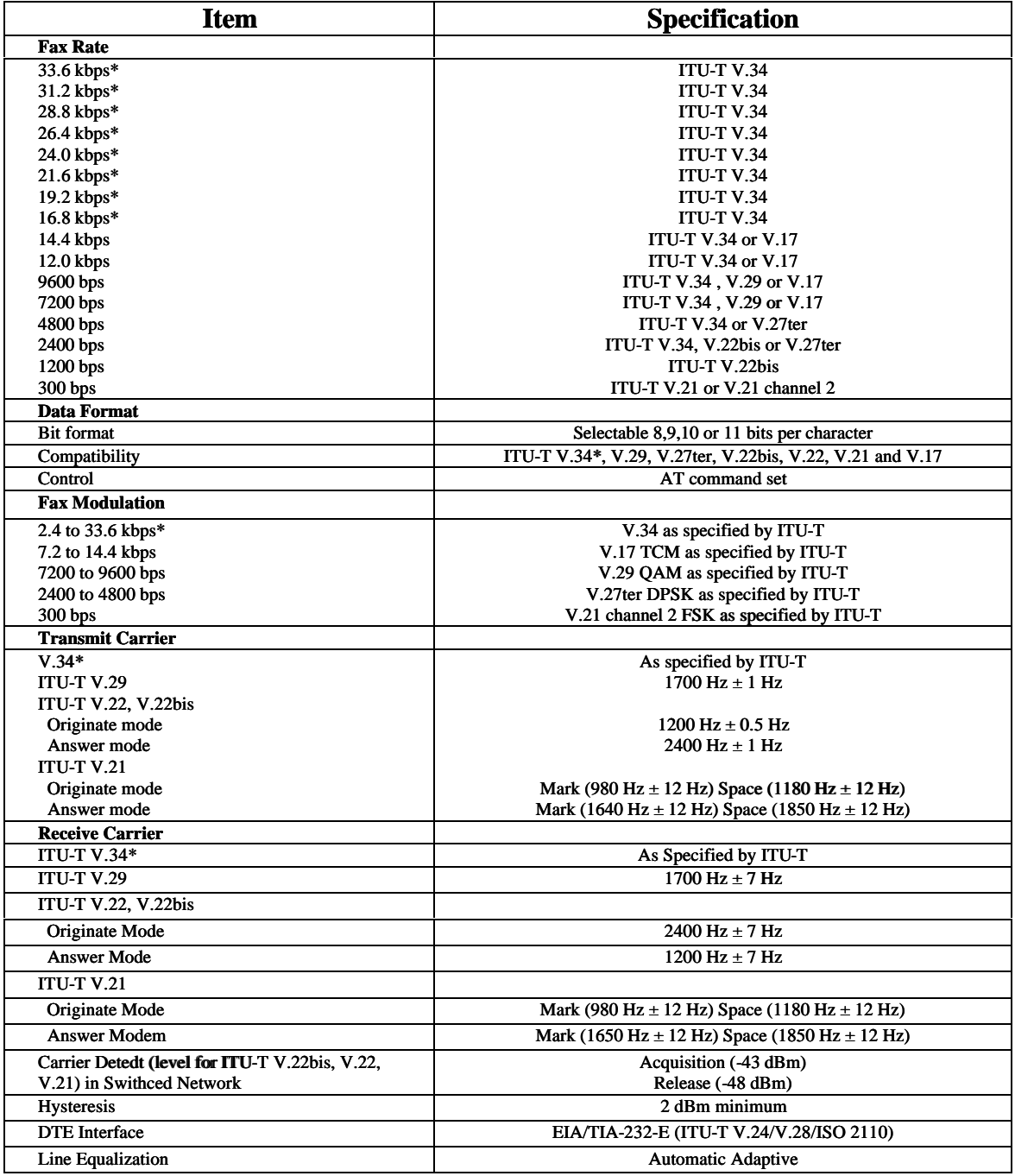

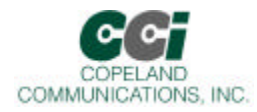

## Specifications (Continued)

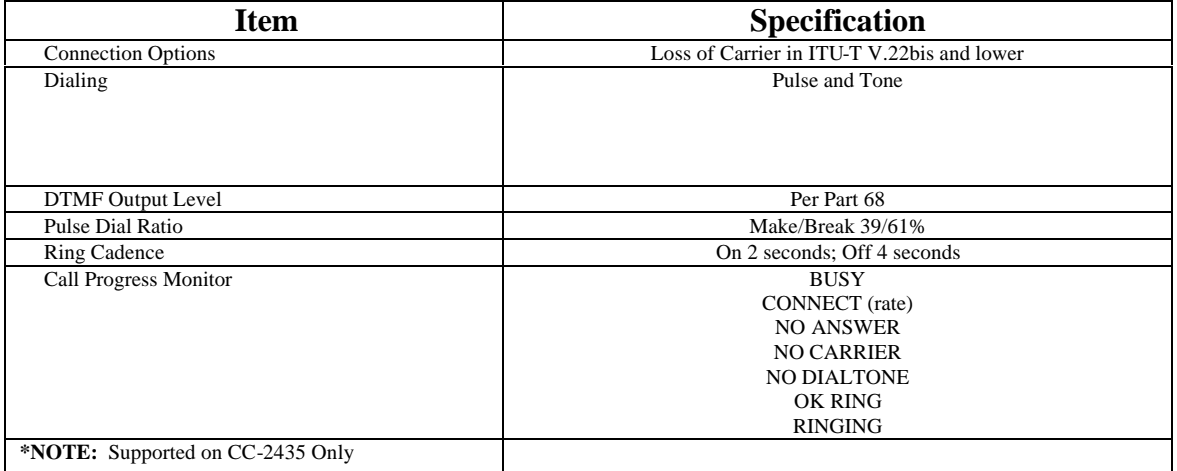

### **Asynchronous Serial Interface**

The Asynchronous Serial Interface is a complete UART consisting of Receive and Transmit signals as well as RTS, CTS, DSR, DTR, DCD and RI control signals. RTS/CTS, DSR/DTR and XON/XOFF flow control are supported.

The UART is programmable to support a number of baud rates and data formats. Supported data rates and formats are:

Data Bits: 8 Stop Bits: 1 Baud Rates: 300, 600, 1200, 1800, 2400, 4800, 7200, 9600, 14.400, 19200, 28800, 38400, 56000, 57600, 115200, 128000, 230400, 460800, 921600

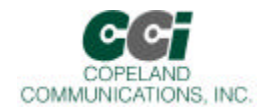

## **Functional Description**

The World Modem™ FAX is a complete embedded fax modem with integrated direct access arrangement (DAA) that provides a programmable line interface to meet global telephone line requirements. This solution includes a DSP data pump, modem controller, on-chip RAM and ROM, codec, DAA and analog output. The World Modem™ FAX accepts standard modem AT commands and provides ITU-T T.31 compliant class one commands with fax connect rates up to 33.6/14.4 kbps over the Public Switched Telephone Network (PSTN). The World modem™ FAX features a complete set of modem protocols including all ITU-T standard formats up to 56 kbps. The World modem™ FAX provides numerous additional features for embedded modem applications. The modem includes full type I and type II caller ID detection and decoding for global standards. Call progress is supported through echoing result codes and is also programmable to meet global settings. Because the World modem™ FAX integrates the DAA, analog features, such as parallel phone detect, overcurrent detection, and global PTT compliance with a single design, are included. This device is ideal for embedded modem applications due to its small board space, low power consumption, and global compliance. The silicon DAA can be programmed to meet worldwide PTT specifications for ac termination, dc termination, ringer impedance, and ringer threshold. In addition, the World modem™ FAX has been designed to meet the most stringent worldwide requirements for out-of-band energy, billing-tone immunity, surge immunity, and safety requirements. The World modem™ FAX allows for rapid integration into existing modem applications by providing a serial interface that can directly communicate to either a microcontroller via a UART interface or a PC via an RS-232. This interface allows for PC evaluation of the modem immediately upon power-up via the AT commands using standard terminal software.

### **Host Interface**

The host interface is available in serial or parallel TTL. By default, the host is configured for Autobaud recognition. The defaults can be changes after initialization by using standard AT commands. A true RS-232 interface is available on the World modem Evaluation Board.

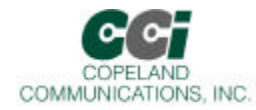

### **Serial Interface**

The pin out of the serial modem is shown in the figure below.

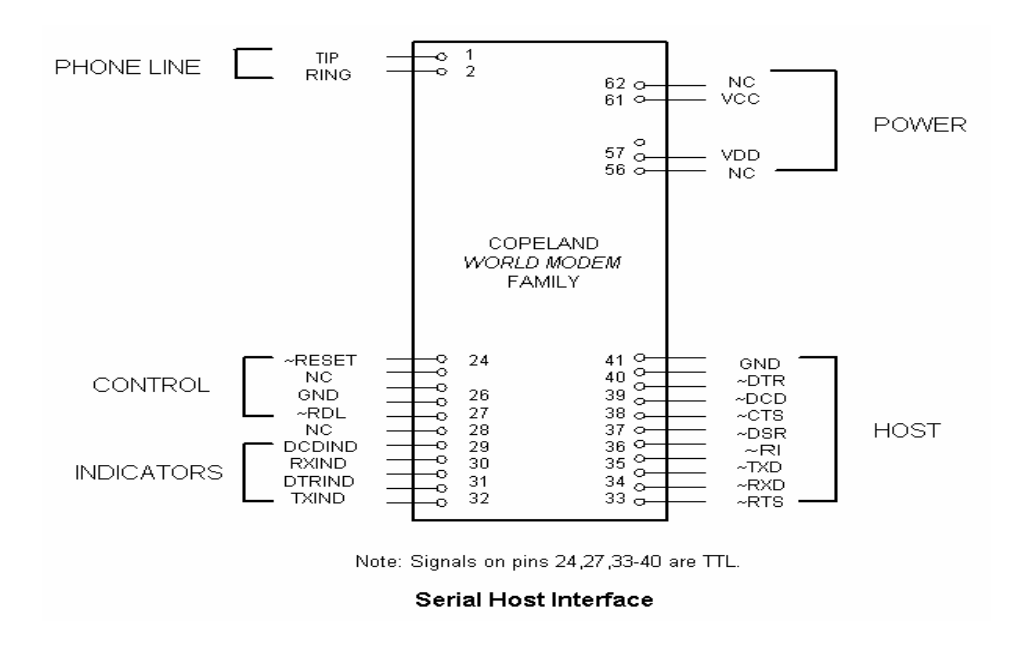

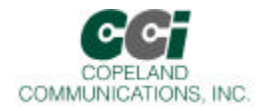

### **Serial data**

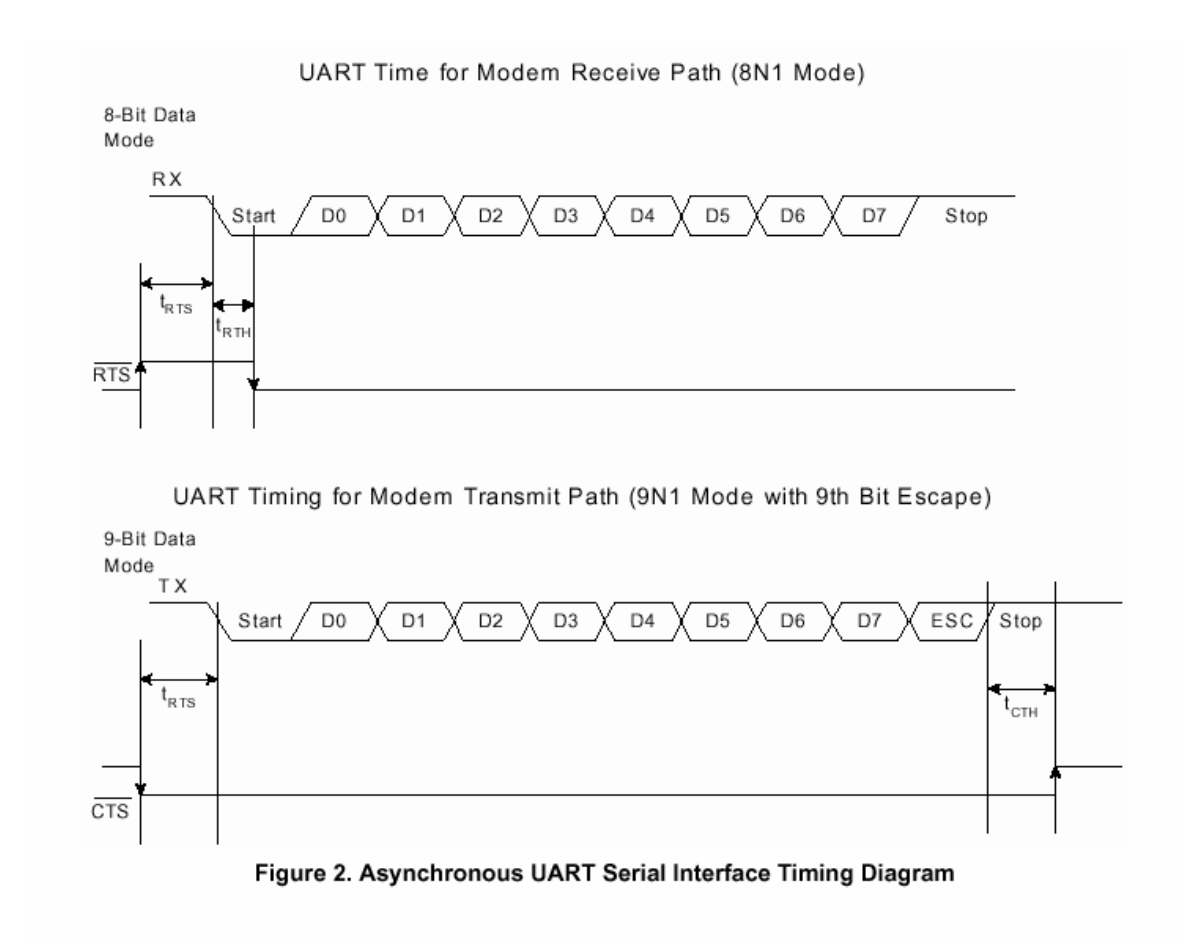

### **DTMF Detection / Generation**

The World Modem™ FAX provides comprehensive DTMF tone generation by using the "ATDT" command. DTMF detection is only available in voice mode (FCLAS = 8). DTMF digits are reported from the modem to the host using <DLE> shielding

### **Voice Mode**

The World Modem™ FAX supports voice mode. In voice mode the modem monitors the telephone line for several events such as DTMF detection, caller ID and ringing tone. Once these events are detected, the modem will send either a simple event code (a single character) or a complex even code (multiple charracters) preceded by a <DLE> character to the host. In voice mode the modem can also generate DTMF and signal tones using the +VTS command.

Page 10 of 62

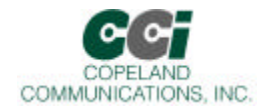

Voice mode is enabled by the AT command  $+FCLAS = 8$ . In voice mode the  $+VLS$  command is used to enable event reporting and tone generation and to control the on/off hook state.

### **Caller ID**

The World Modem™ FAX psupports full type I caller ID and type II caller ID in snoop mode. Caller ID is supported for the US Bellcore, European ETSI, UK and Japanese protcols and is enabled via the +VCID, +VCDT and +PCW commands.

### **Parallel Phone Detection**

The World Modem™ FAX is able to detect when another telephone, modem or other device is using the telephone line. This allows the host to avoid interrupting another phone call when the phone line is already in use and to intelligently handle an interruption when the modem is using the phone line.

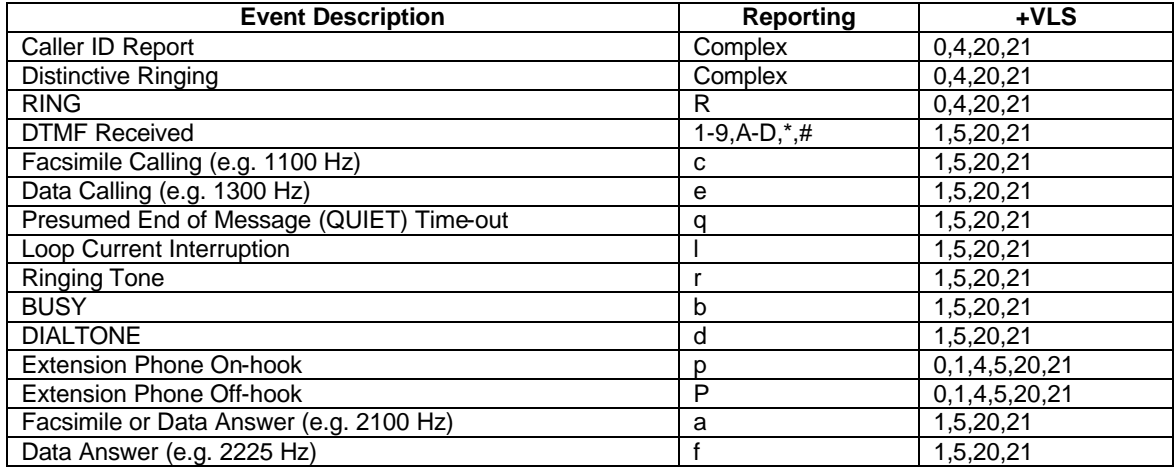

### **On-Hook Line-in-use Detection**

When the modem is sharing the telephone line with other devices, it is important that it not interrupt a call in progress. To detect whether another device is using the shared telephone line, the host can use the modem to monitor the TIP-RING dc voltage with the line voltage sense (LVS) register (U6C, buts 15:8). The LVS bits have a resolution of 1 V per bit with an accuracy of approximately ±10%. Bits 0 through 6 of this 8-bit signed two's complement number indicate the value of the line voltage and the sign bit (7) indicates the polarity of TIP and RING.

### **Off-Hook Intrusion Detection**

When the World Modem™ FAX is off-hook an algorithm is implemented in the modem to automatically monitor the TIP-RING loop current via the LCS register (U63, buts 7:0). Upon detecting an intrusion, the modem alerts the host of the condition via the INT pin. The LCS register has a resolution of 1.1 mA per bit and returns a zero value if less than the required loop current is present.

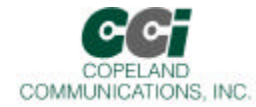

### **Overcurrent Detection**

The World Modem™ FAX includes and overcurrent detection feature that measures the loop current at a programmable time after the modem goes off-hook. This allows the modem to detect if it is connected to an improper telephone line. The overcurrent detection feature may be enabled by setting the OCDM bit (U70, bit 11). OHT (U77, bits 8:0) sets the delay after off-hook until the loop current is measured.

#### **Autobaud**

The modem includes an automatic baud rate detection feature that allows the host to start transmitting data at any standard DTE rate from 300 bps to 307.2 kbps. This feature is enabled by default.

#### **Flow Control**

The modem provides both hardware and software flow control.

Hardware Flow Control RTS

CTS DSR DTR

#### **Status**

In addition to flow control, the modem provides two hardware status signals

DCD RI

Page 12 of 62

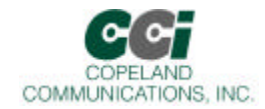

**Reset** – A hardware reset is provided to reset the modem controller on power-up or to force the modem back to its default settings. This active low signal has an on-board pull up. Leave this pin unconnected if hardware reset is not needed.

#### **Audio Output**

The World Modem™ FAX modules support an analog (audio) output. This analog signal can be used for call progress monitoring.

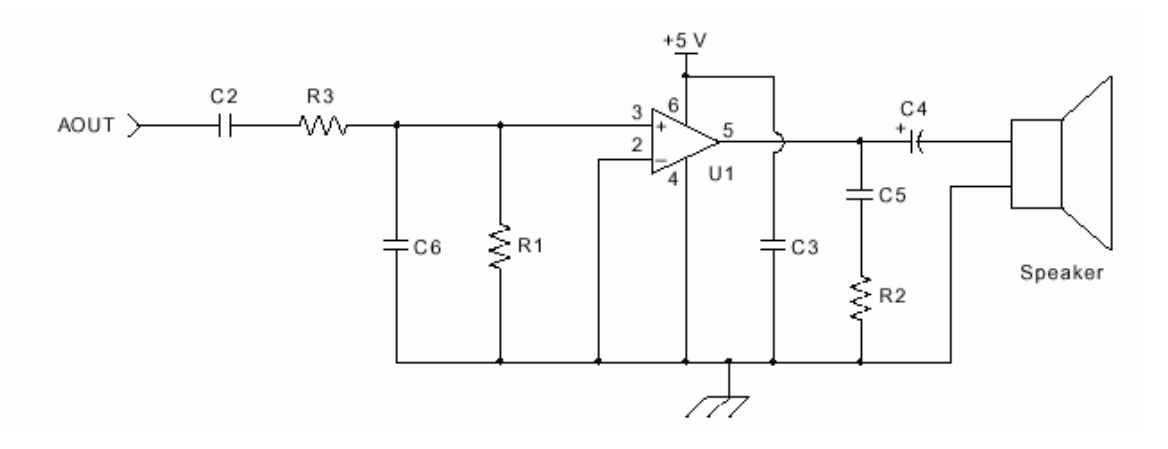

#### **Optional Call Progress Monitor**

#### **Suggested Component Values**

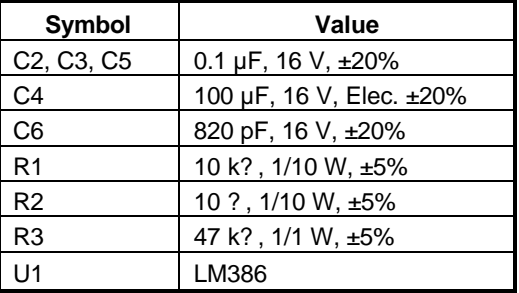

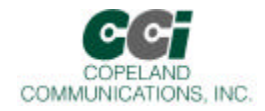

### **Power**

The module is powered by an external 3.3 VDC source. Pins 57 and 61 are tied together internally on 3.3V models and either or both connected to an external 3.3V supply. On 5V models, Pin 61 ONLY can be connected to 5V. Pin 57 may still be used if a 3.3V power supply is required and 5V models are what is available. There is no on-board regulation of the power supply. The system needs to supply approximately 50 mA of current.

The power pin(s) should be decoupled with a good quality 0.01 µF ceramic capacitor and a 1µF electrolytic or tantalum capacitor.

**WARNING: ONLY connect one (1) of the power supply pins to either 3.3V or 5V on 5V models. Connecting both pins 57 and 61 to different power supplies WILL damage the modem and/or the system it is installed in.**

See CCI Common Socket Interface Specification for more details.

Page 14 of 62

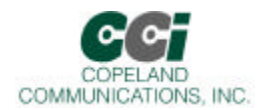

### **Basic AT Command Set (Command Defaults in Bold)**

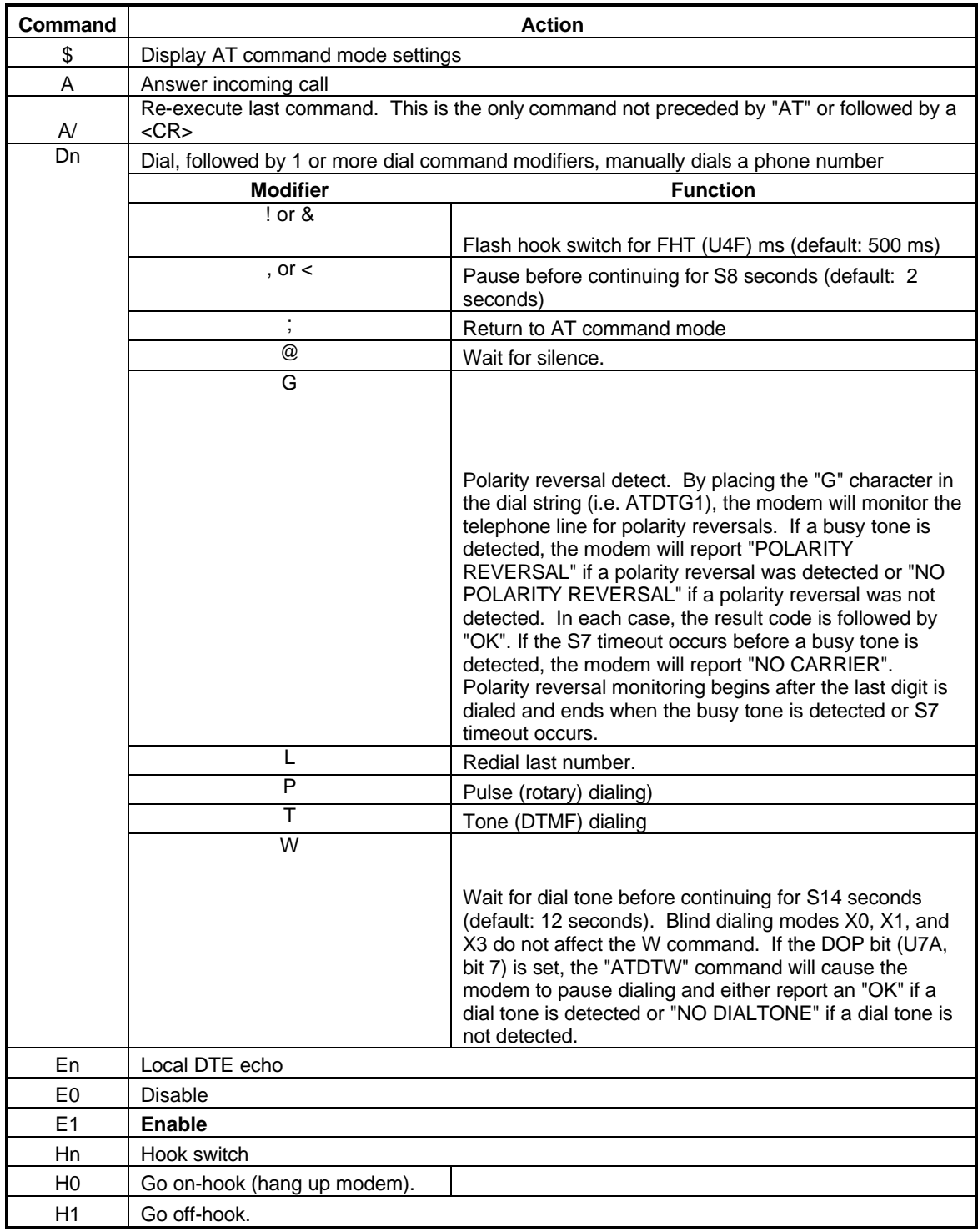

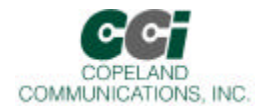

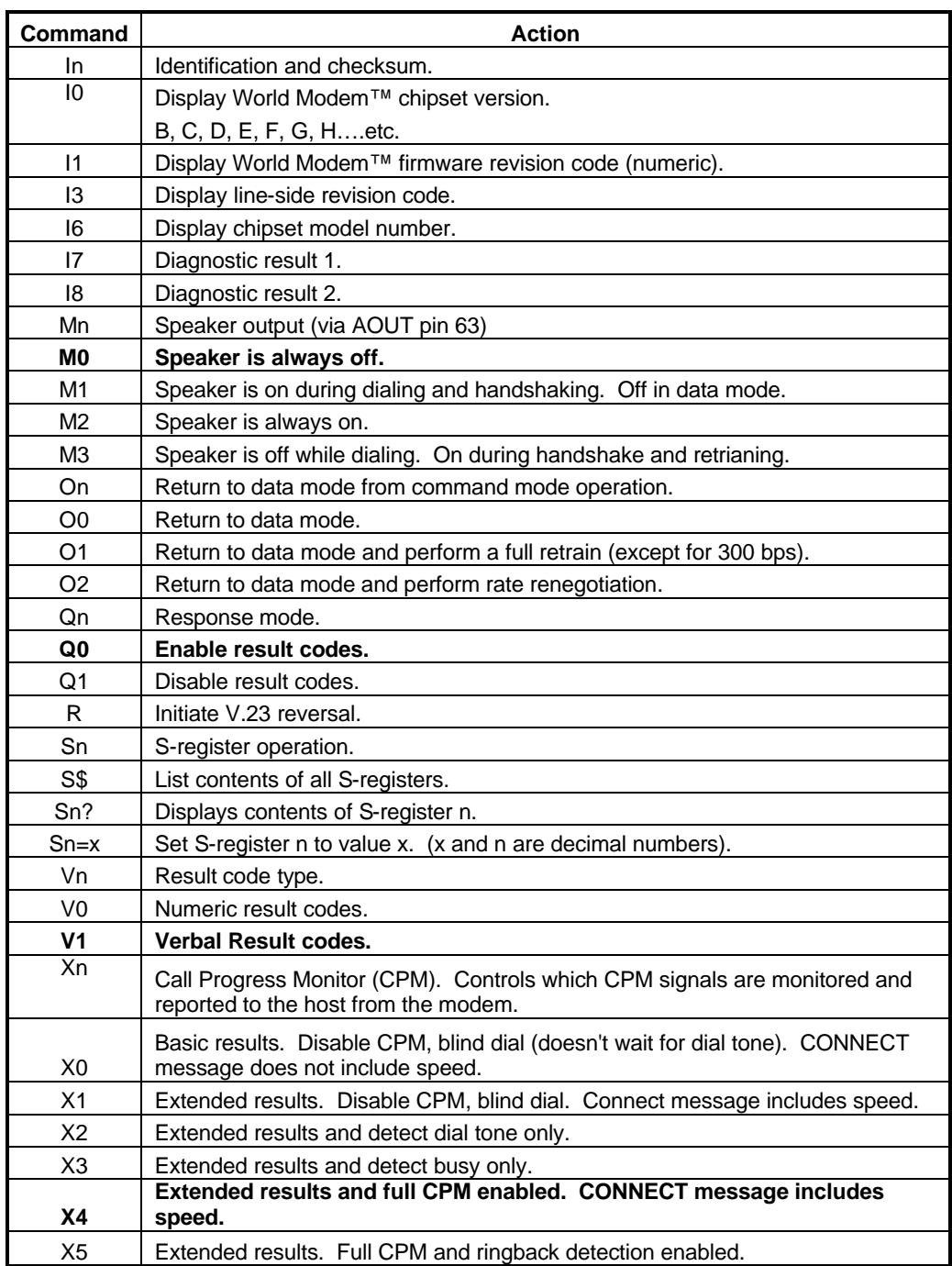

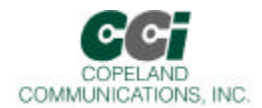

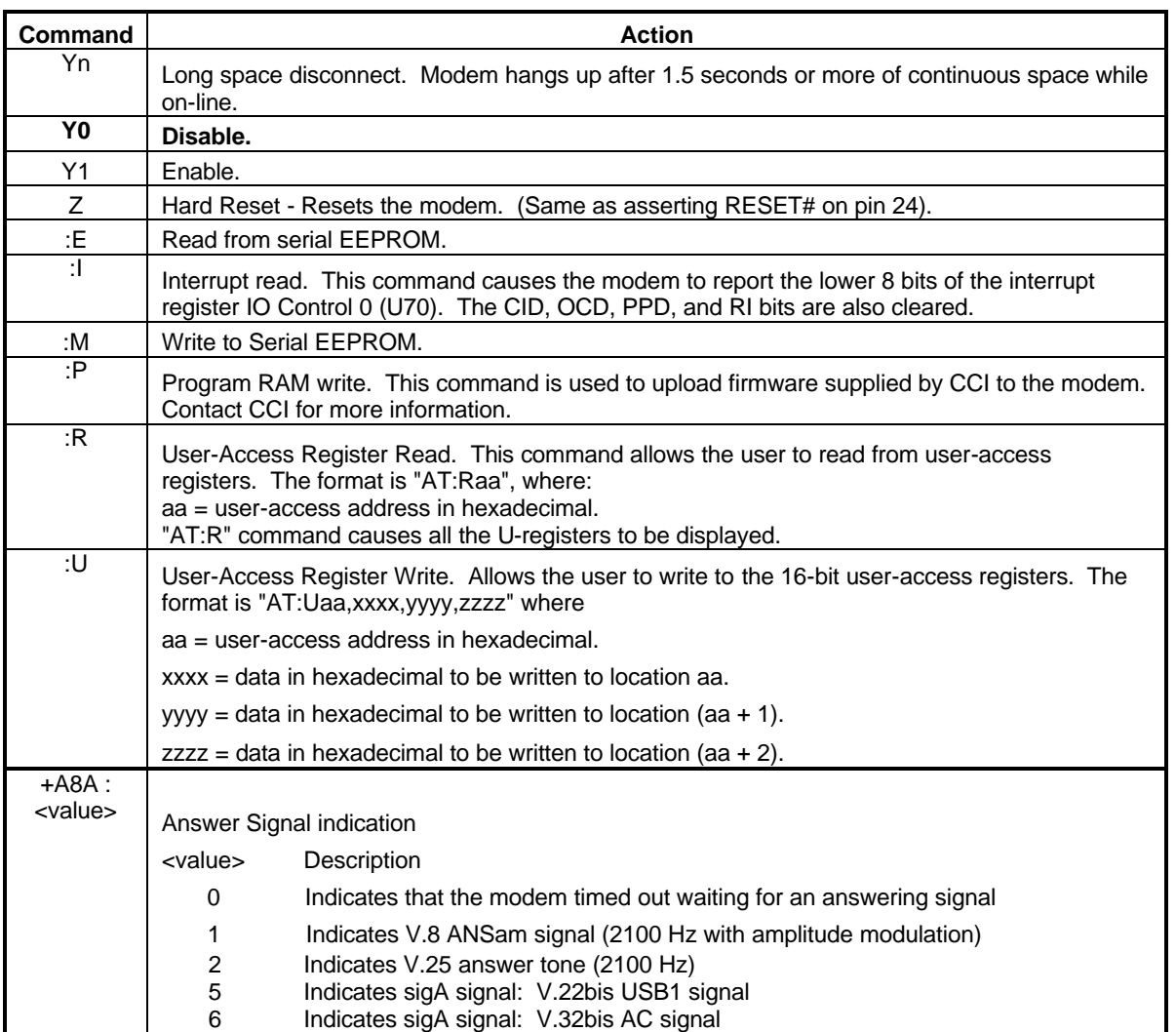

Page 17 of 62

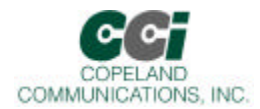

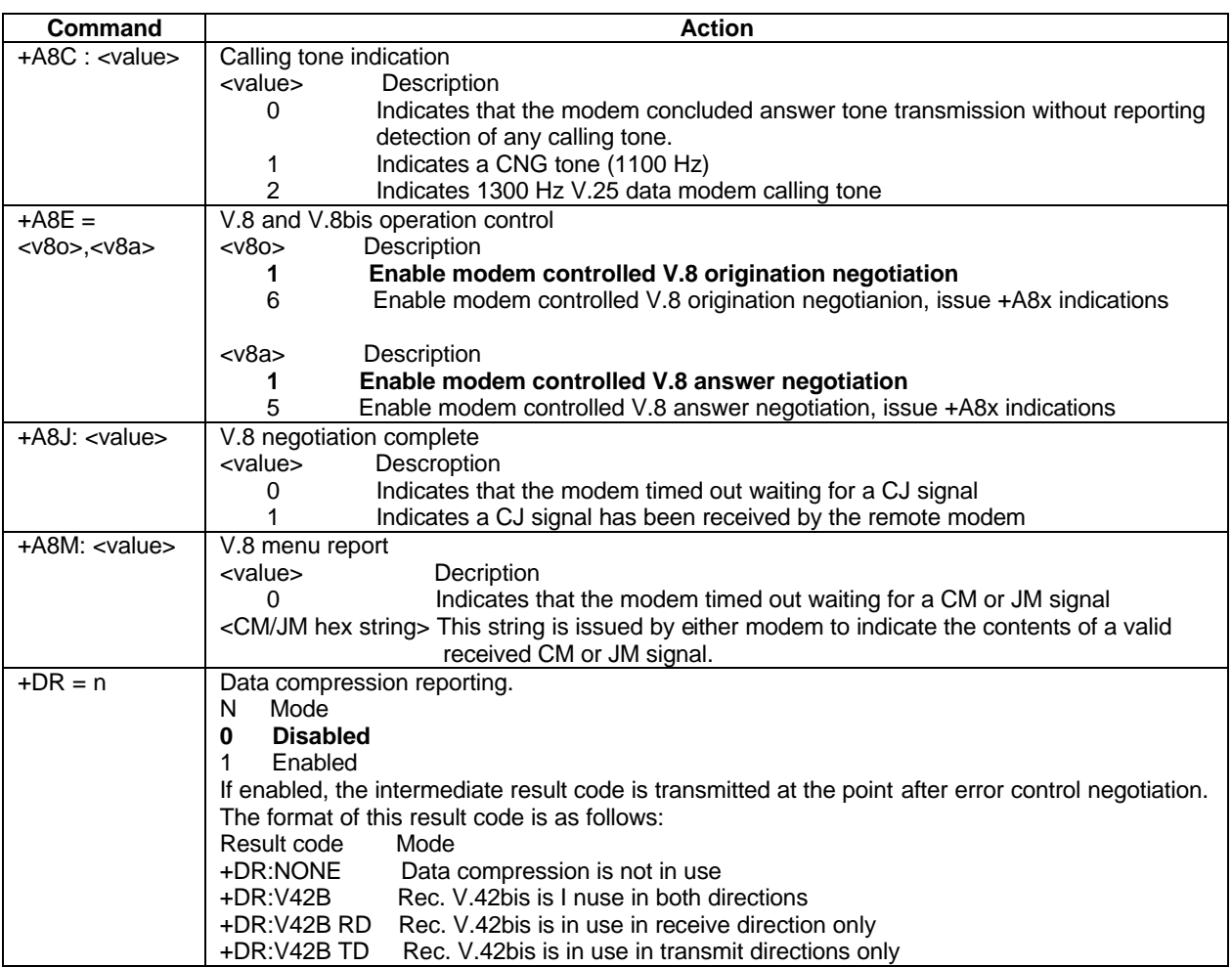

Page 18 of 62

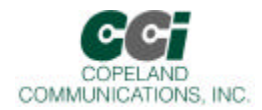

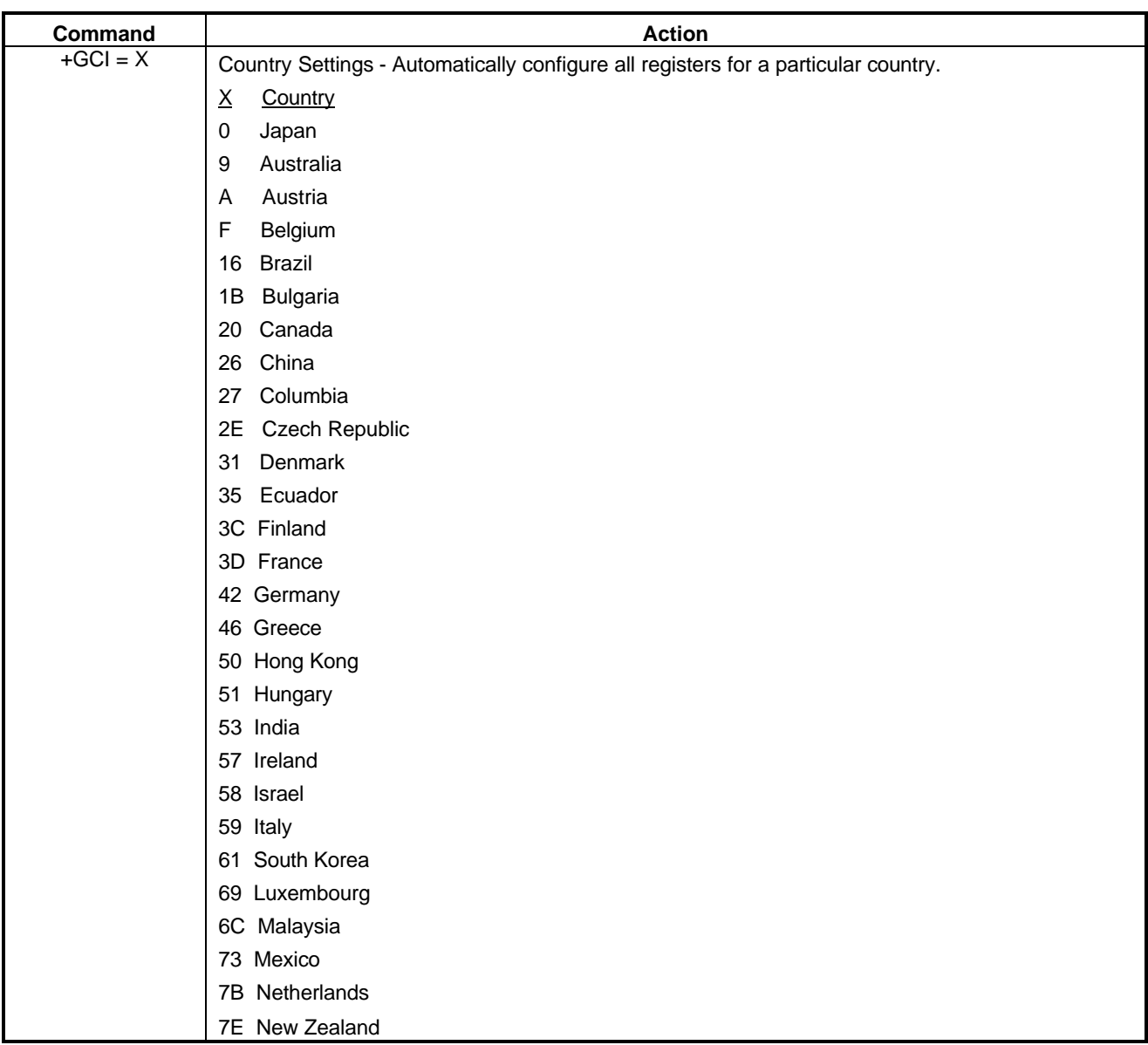

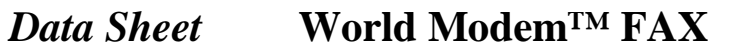

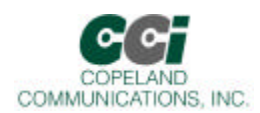

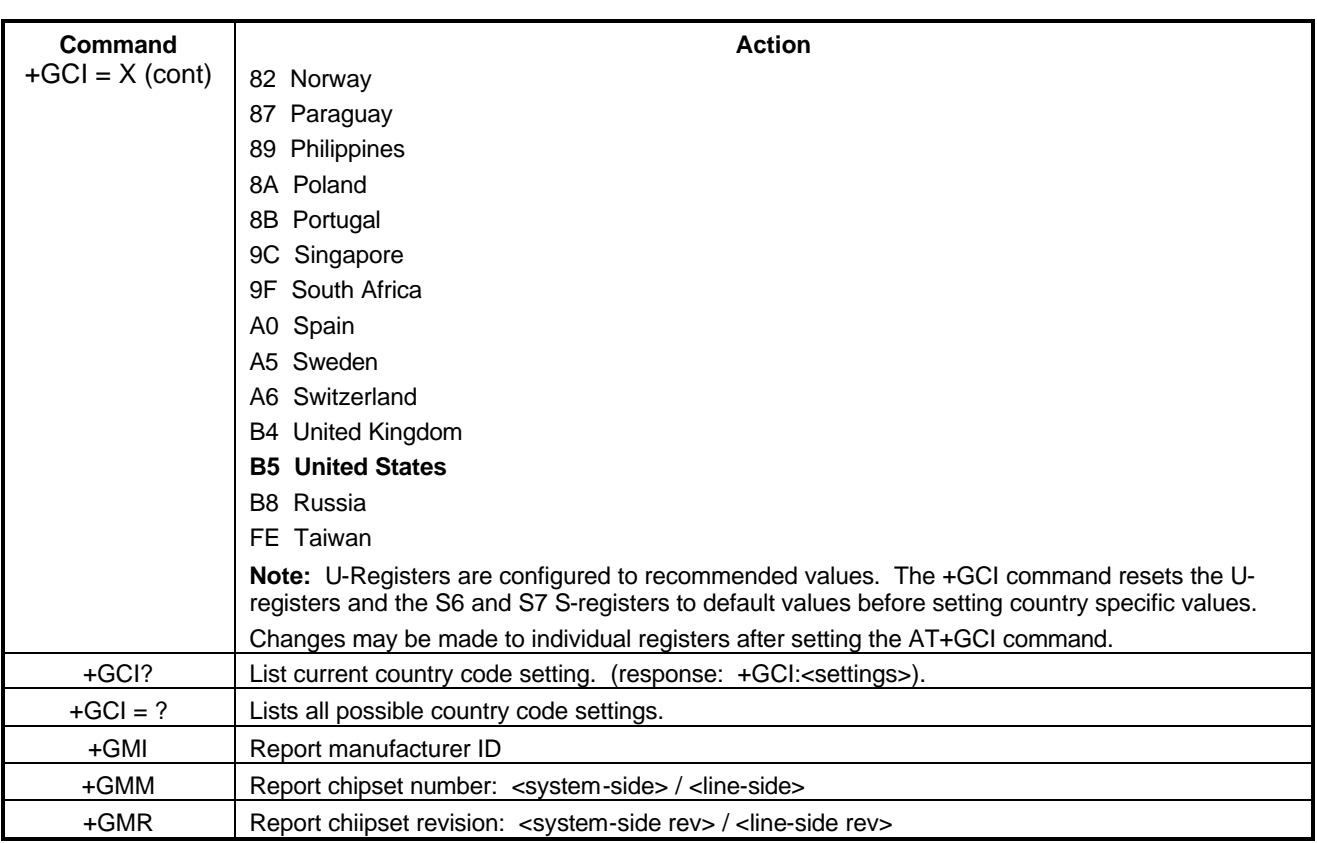

Page 20 of 62

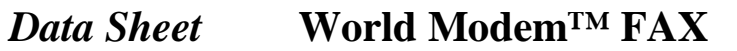

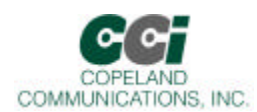

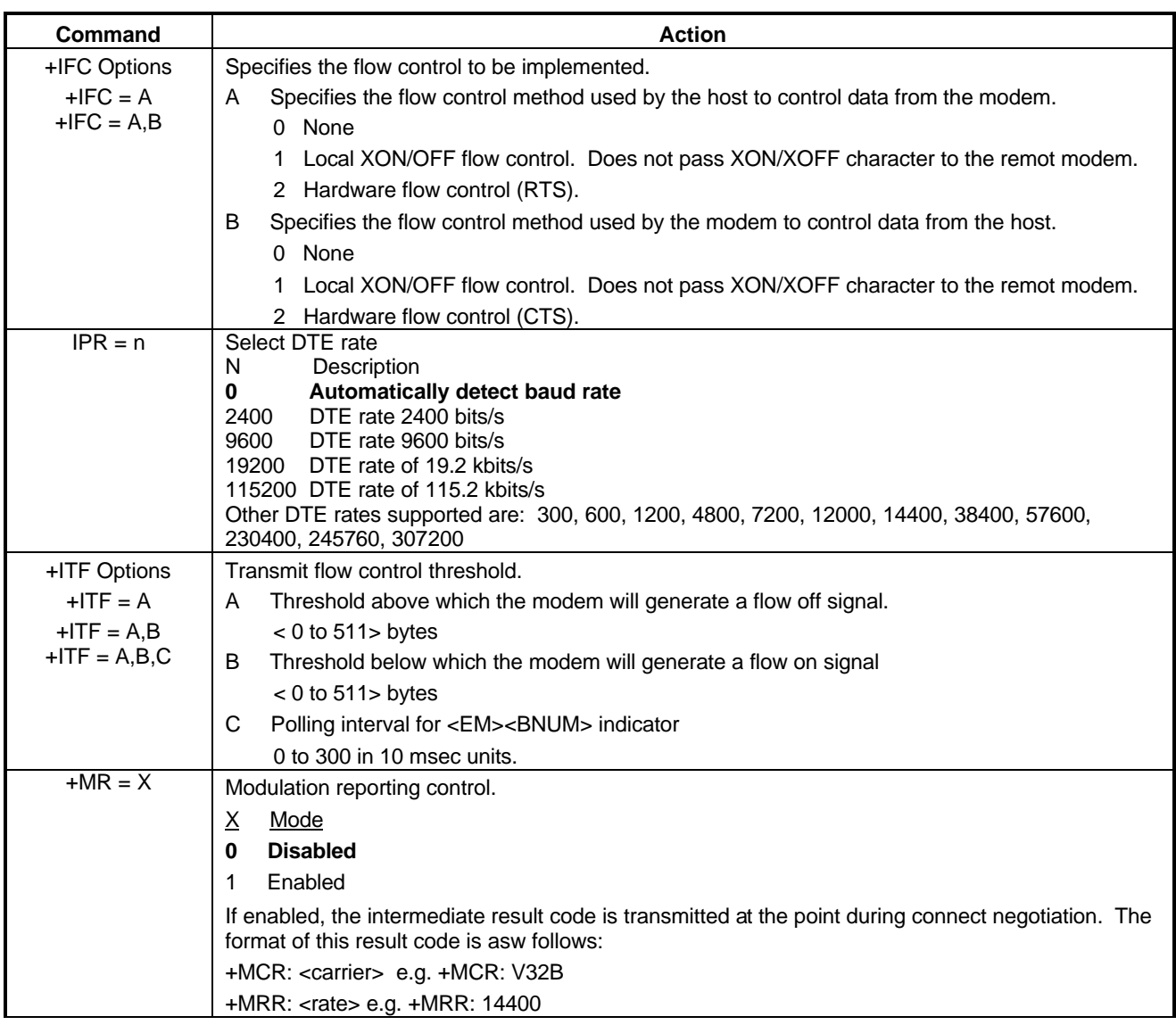

Page 21 of 62

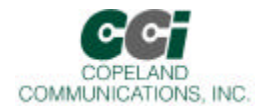

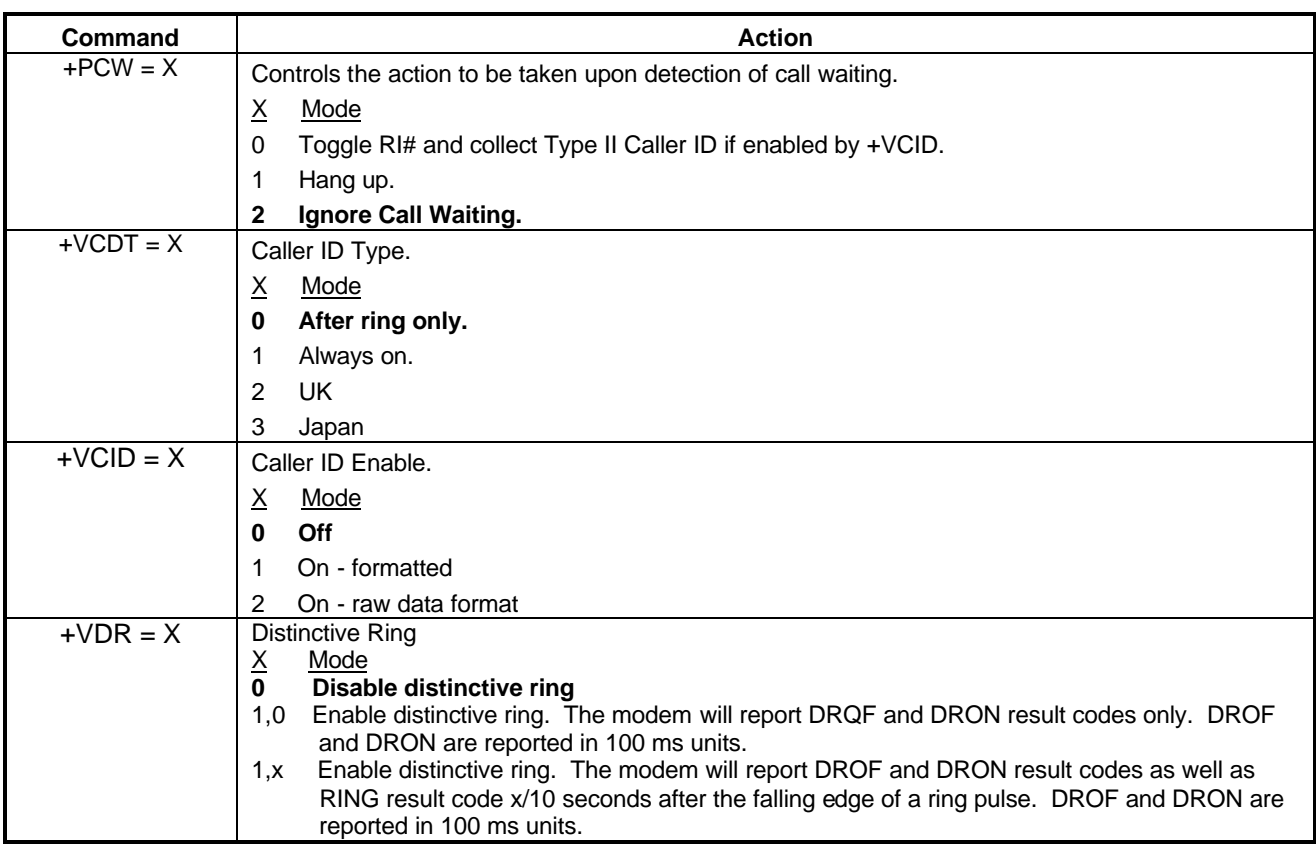

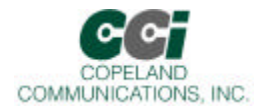

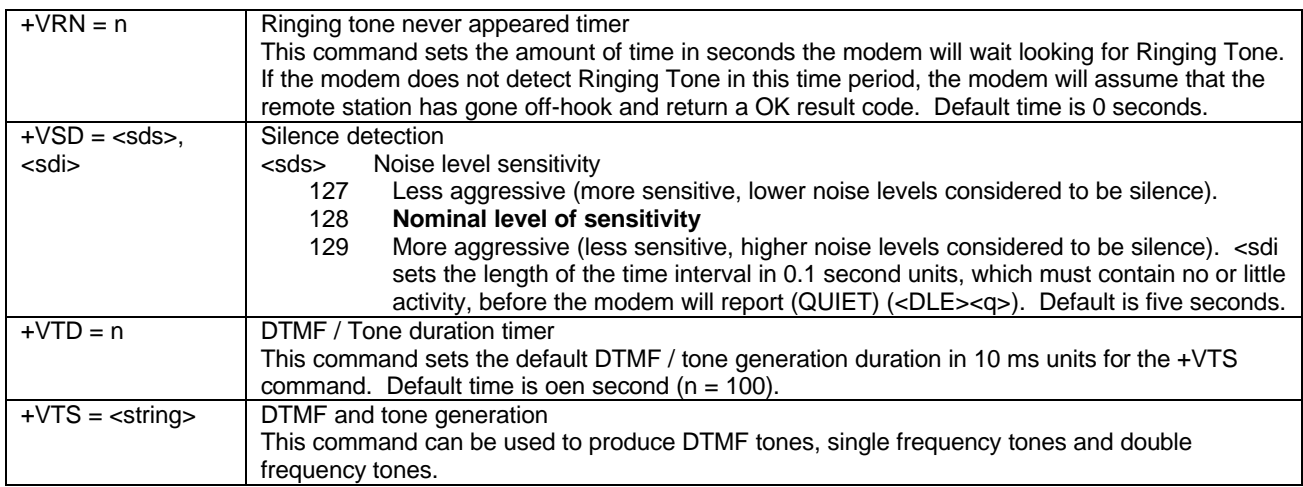

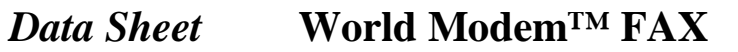

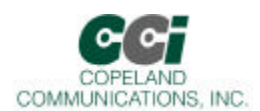

### **Extended AT& Command Set (Command Defaults in Bold)**

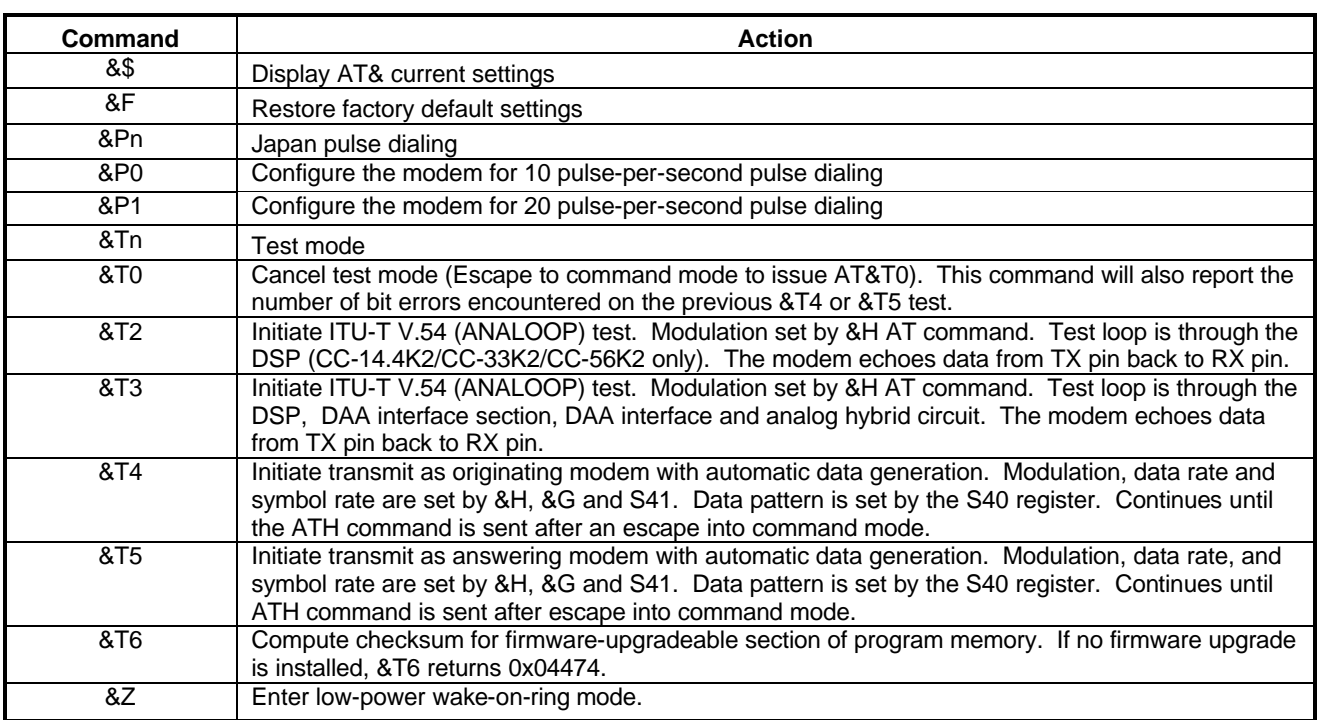

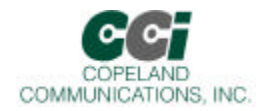

## **Extended AT% Command Set (Command Defaults in Bold)**

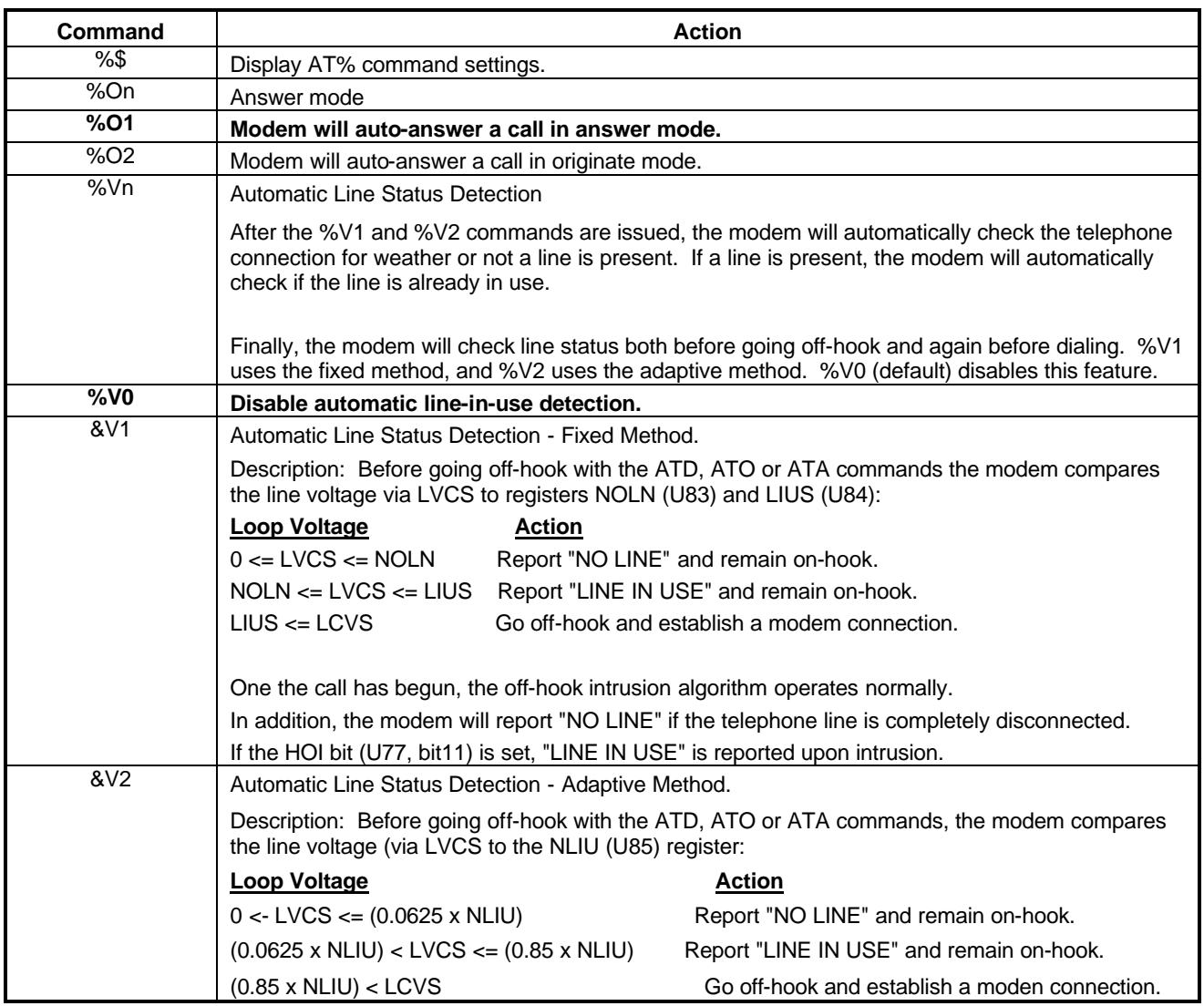

Page 25 of 62

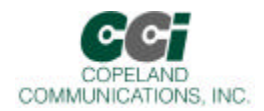

### **Extended AT\ Command Set (Command Defaults in Bold)**

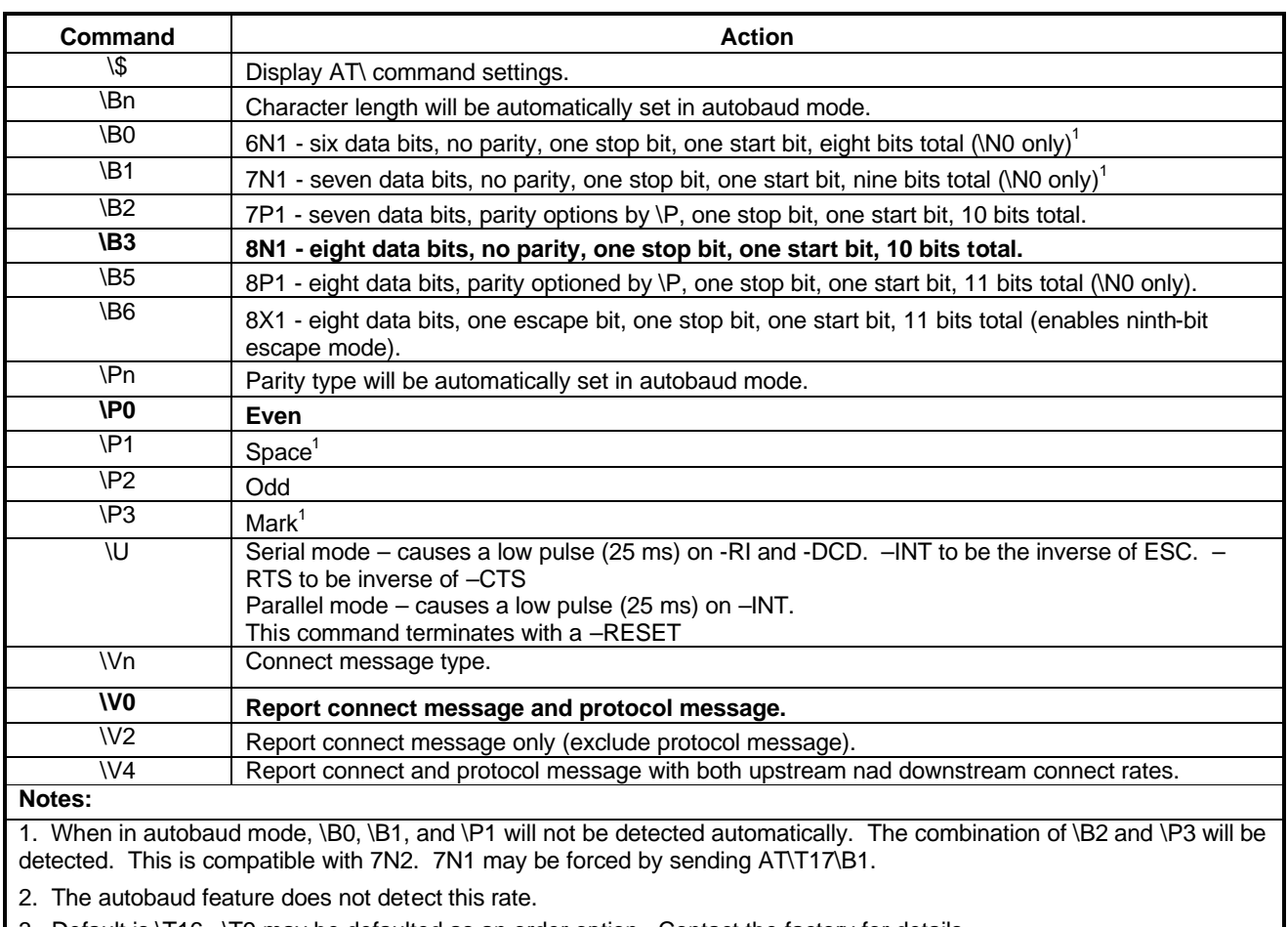

3. Default is \T16. \T9 may be defaulted as an order option. Contact the factory for details

Page 26 of 62

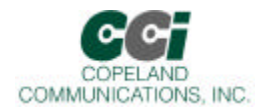

### **Fax AT Command Set (Command Defaults in Bold)**

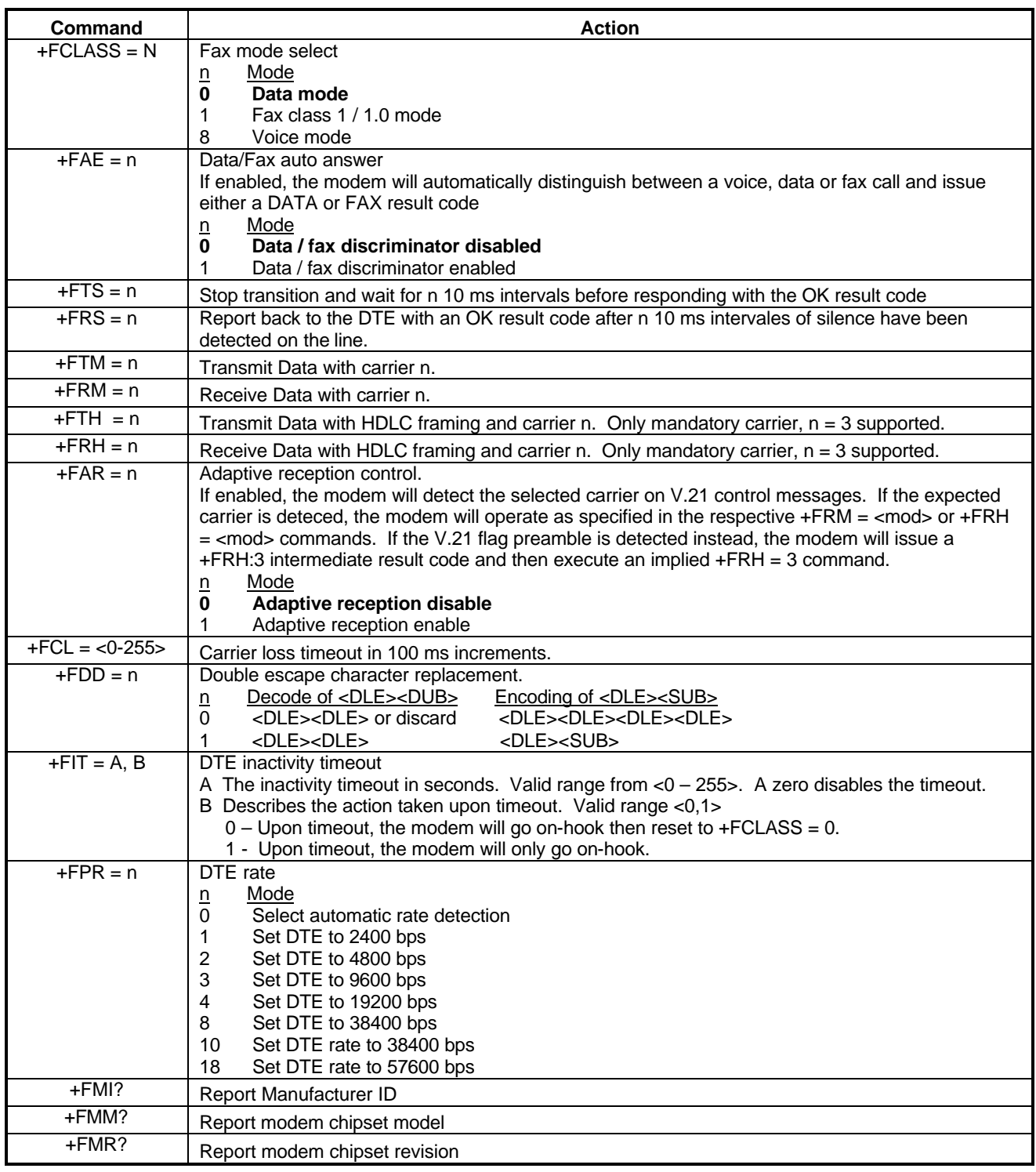

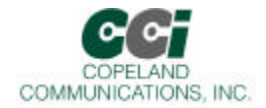

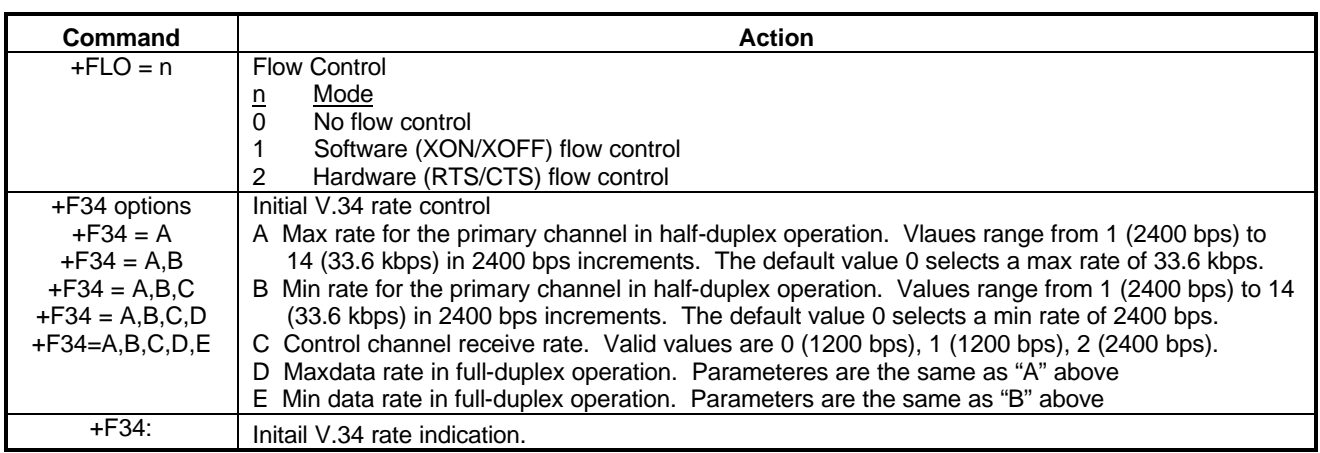

**Table 1. Carrier n**

| N   | <b>Modulation</b> | <b>Train time</b> | Rate (bps) |
|-----|-------------------|-------------------|------------|
| 3   | V.21 ch 2         |                   | 300        |
| 24  | $V.27$ ter        |                   | 2400       |
| 48  | $V.27$ ter        |                   | 4800       |
| 72  | V.29              | --                | 7200       |
| 73  | V.17              | Long              | 7200       |
| 74  | V.17              | Short             | 7200       |
| 96  | V.29              |                   | 9600       |
| 97  | V.17              | Long              | 9600       |
| 98  | V.17              | Short             | 9600       |
| 121 | V.17              | Long              | 12000      |
| 122 | V.17              | Short             | 12000      |
| 145 | V.17              | Long              | 14400      |
| 146 | V.17              | Short             | 14400      |

Page 28 of 62

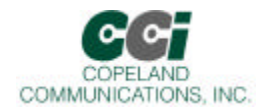

## **Result Codes<sup>1</sup>**

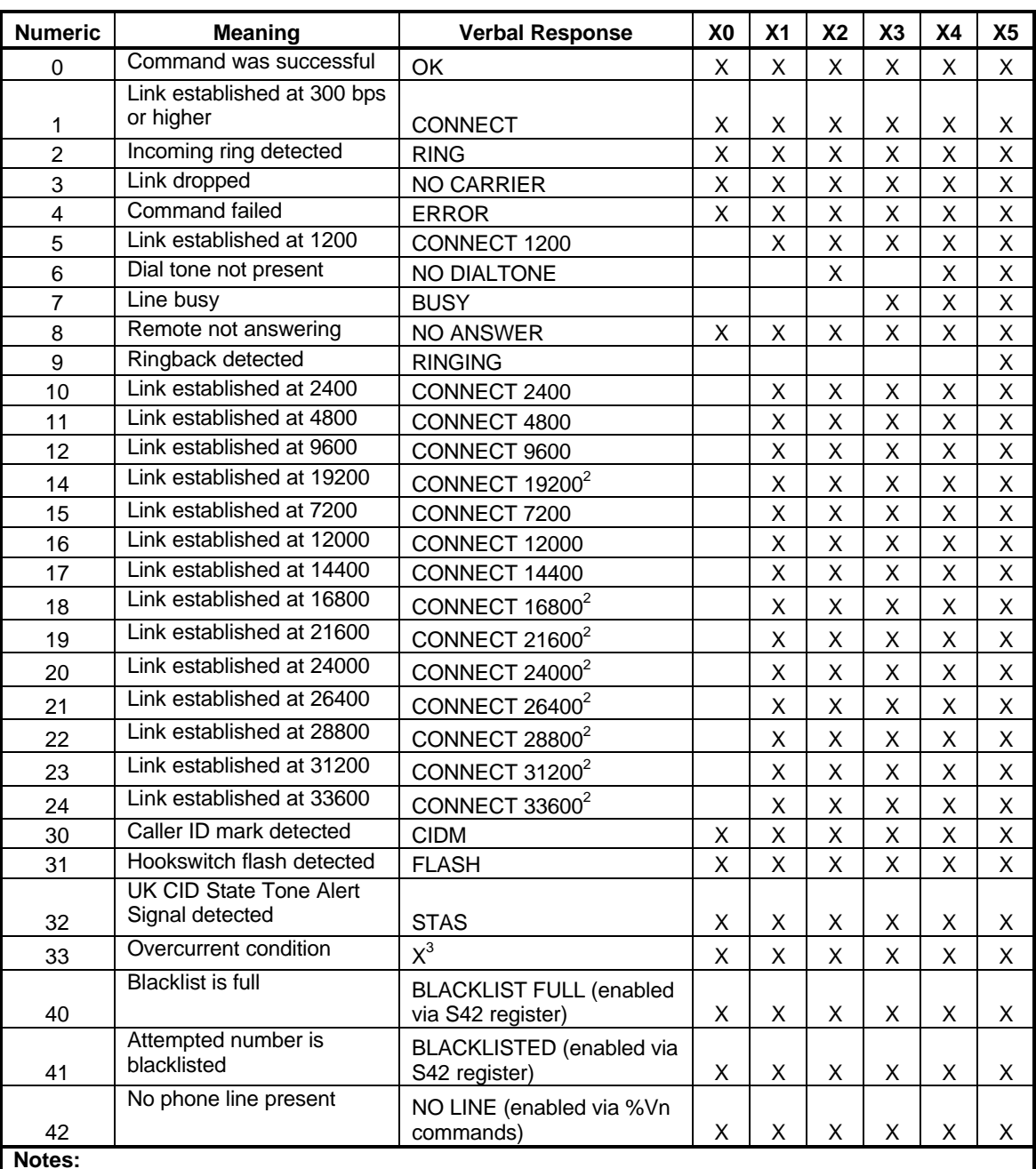

**Notes:**

1. The connect messages shown in ths table are sent when link negotiation is complete.

2. This message is only supported on the CC-2435K2

3. X is the only verbal response code that does not follow the <CR><LF> Result Code <CR><LF> standard. There is no leading <CR><LF>

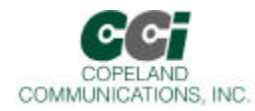

### **Result Codes<sup>1</sup> (Continued)**

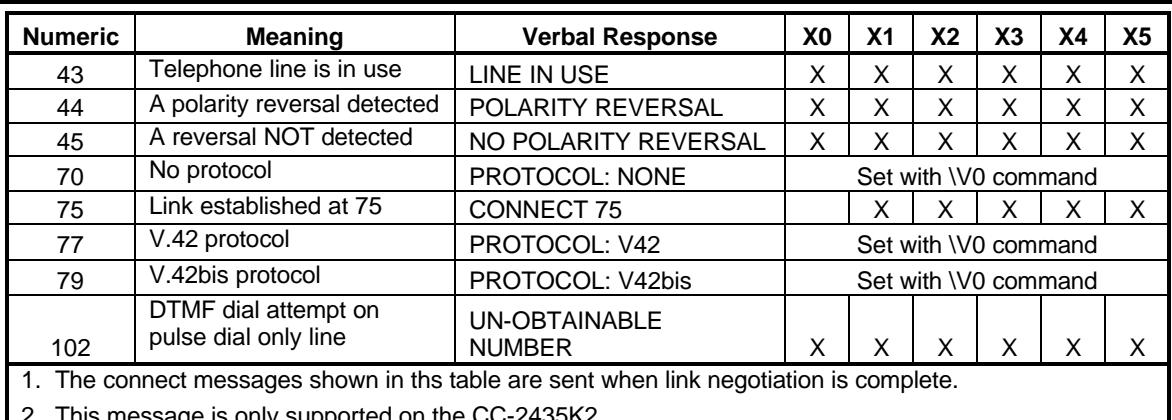

2. This message is only supported on the CC-2435K2

3. X is the only verbal response code that does not follow the <CR><LF> Result Code <CR><LF> standard. There is no leading <CR><LF>

Page 30 of 62

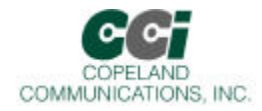

## S-Registers

The S command allows reading (Sn?) or writing (Sn = x) the S-registers. The S-registers store values for functions that typically are rarely changed, such as timers or counters, and the ASCII values of control characters such as carriage return. The following table summarizes the S-register set.

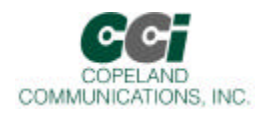

# S Register Definition

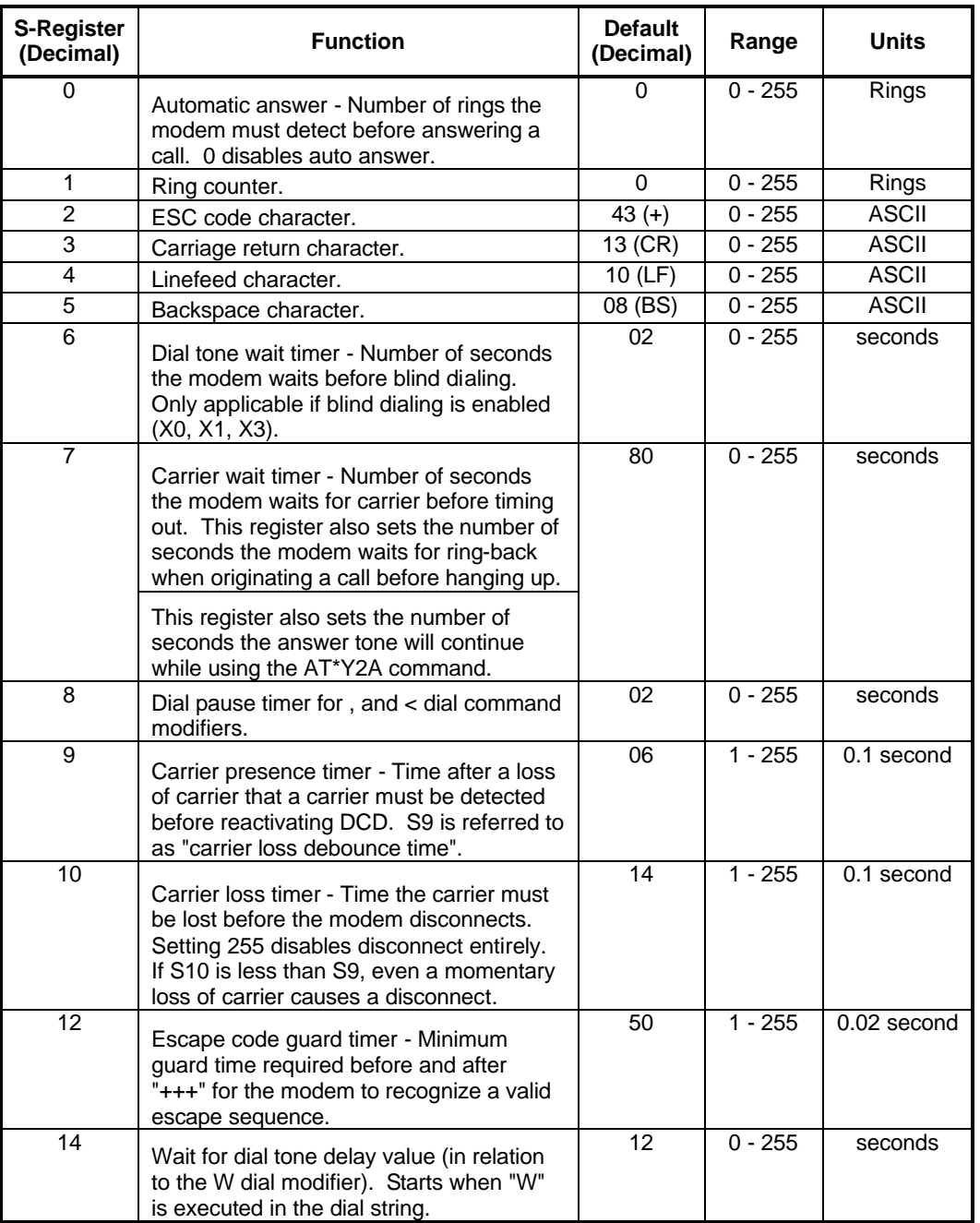

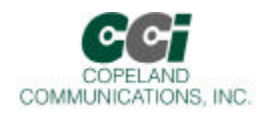

# S-Register Description (Continued)

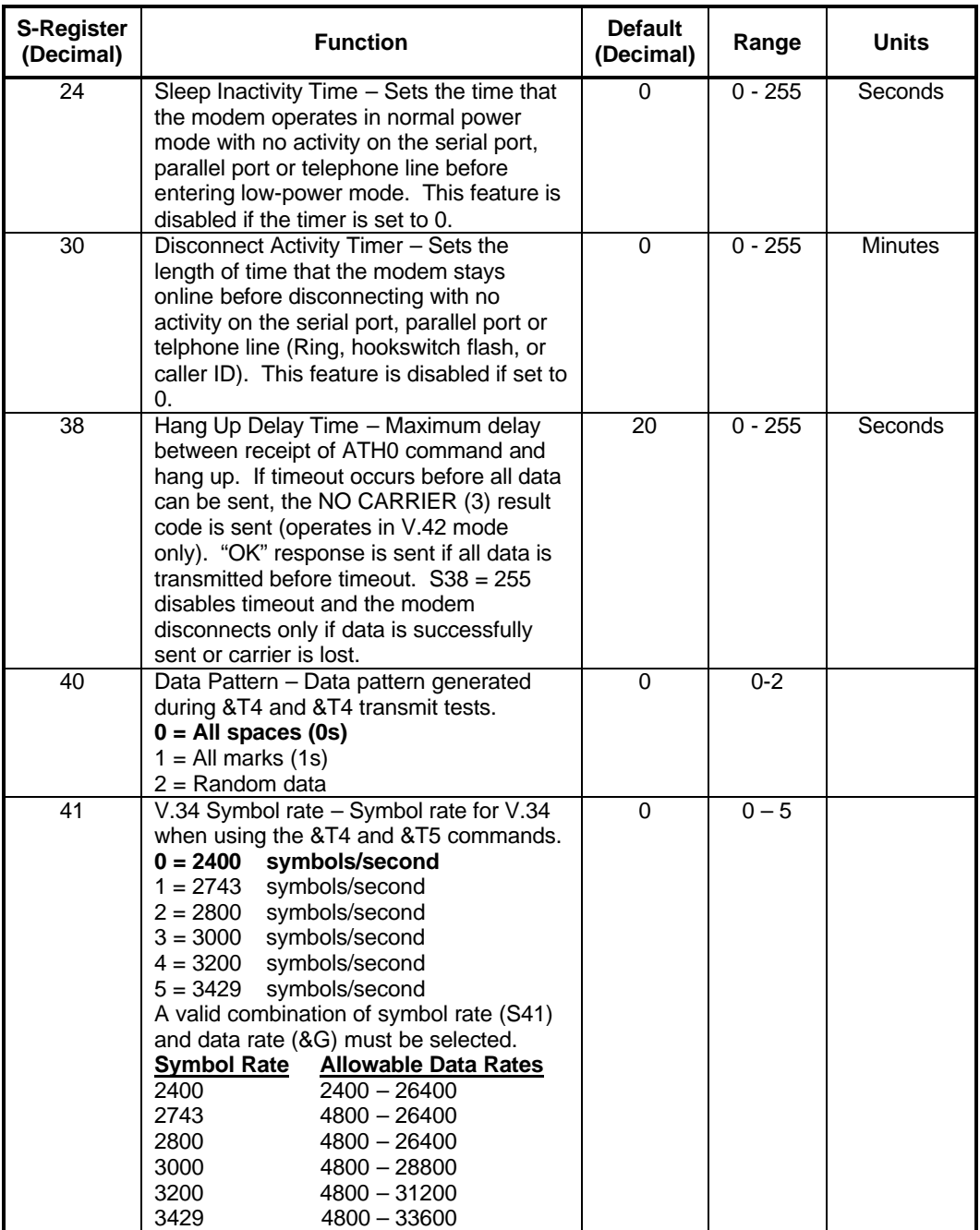

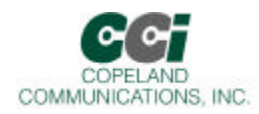

# S-Register Description (Continued)

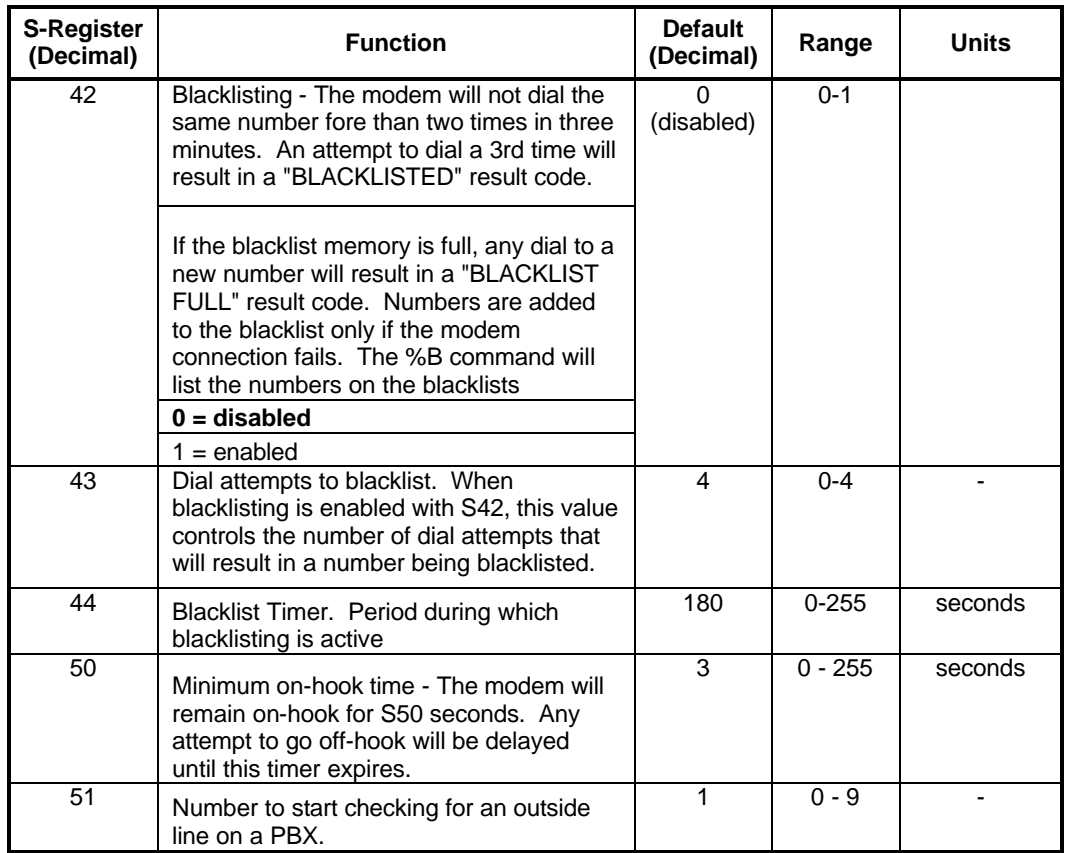

Page 34 of 62

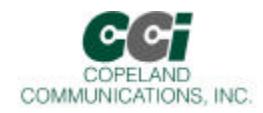

## User-Access Registers (U-Registers)

The :U AT command is used to write these 16-bit U-Registers and the :R command is used to read them. Uregisters are identified by a hexadecimal (hex) address.

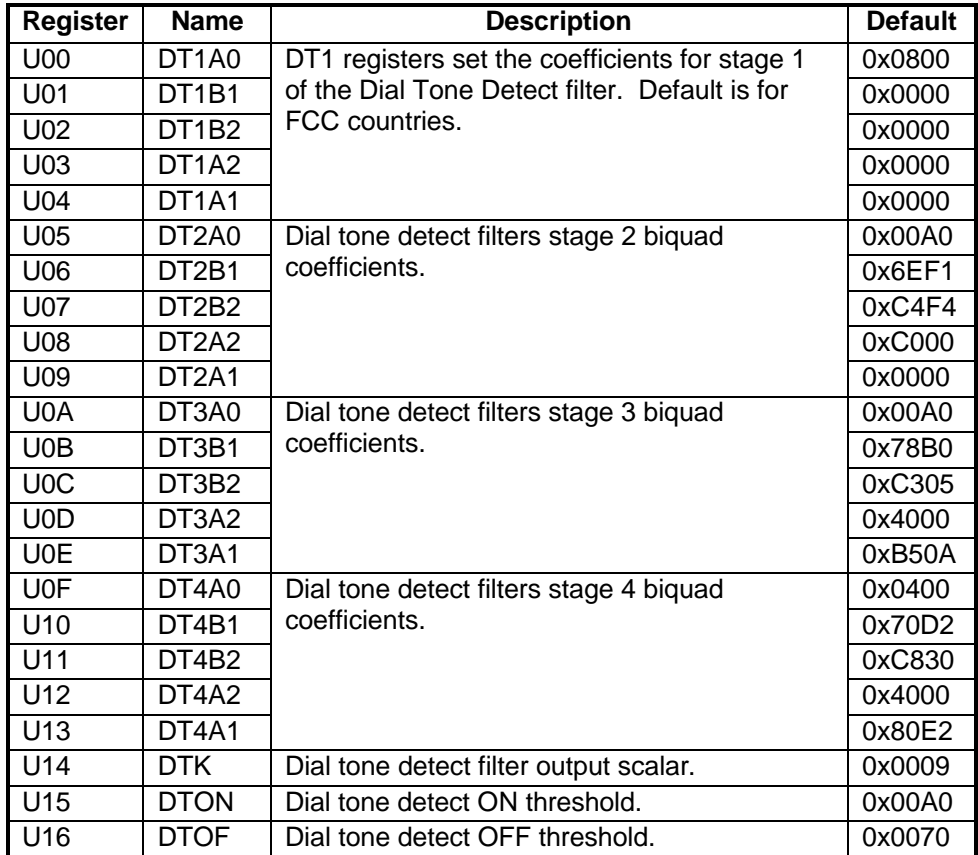

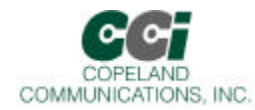

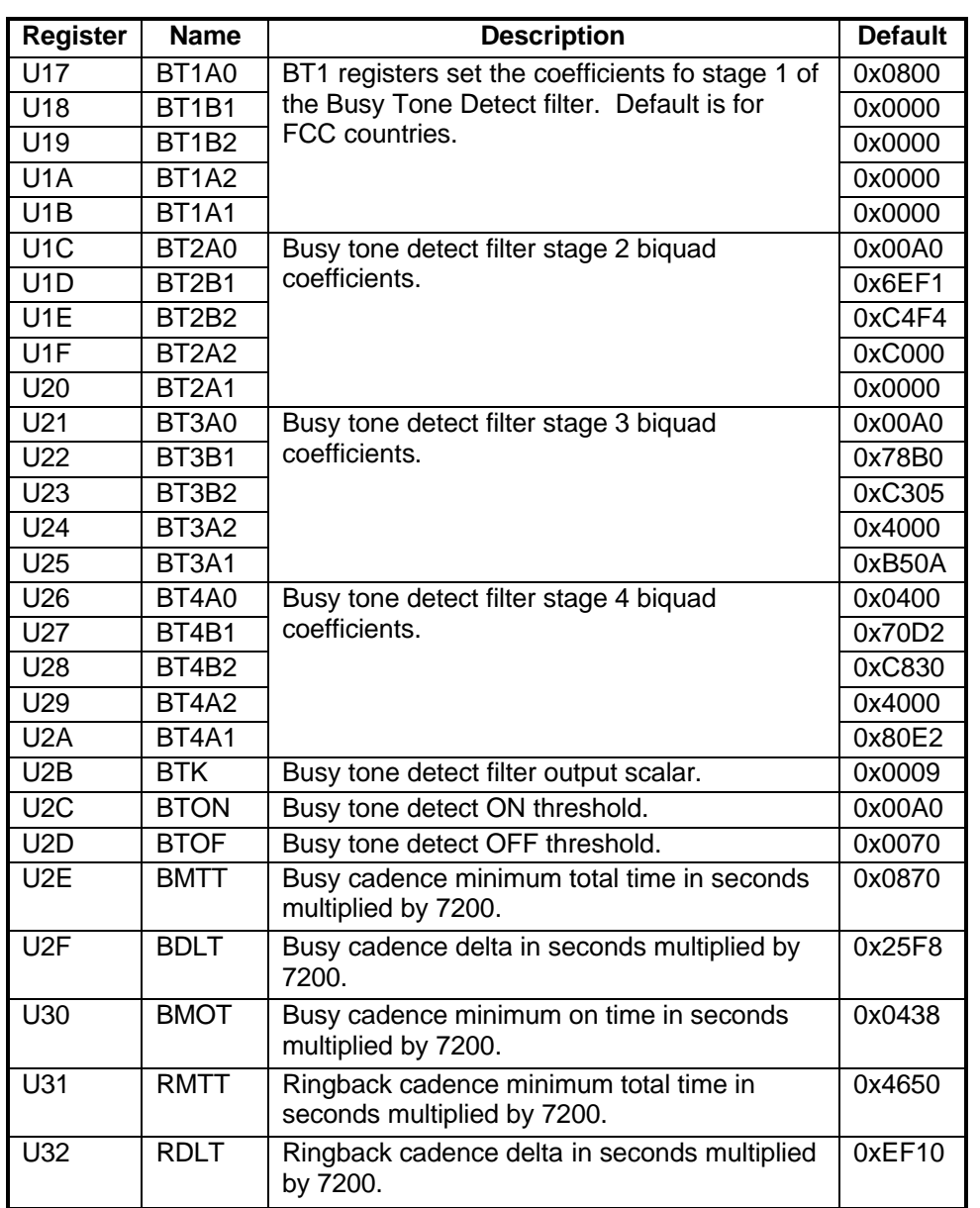

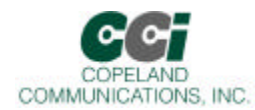

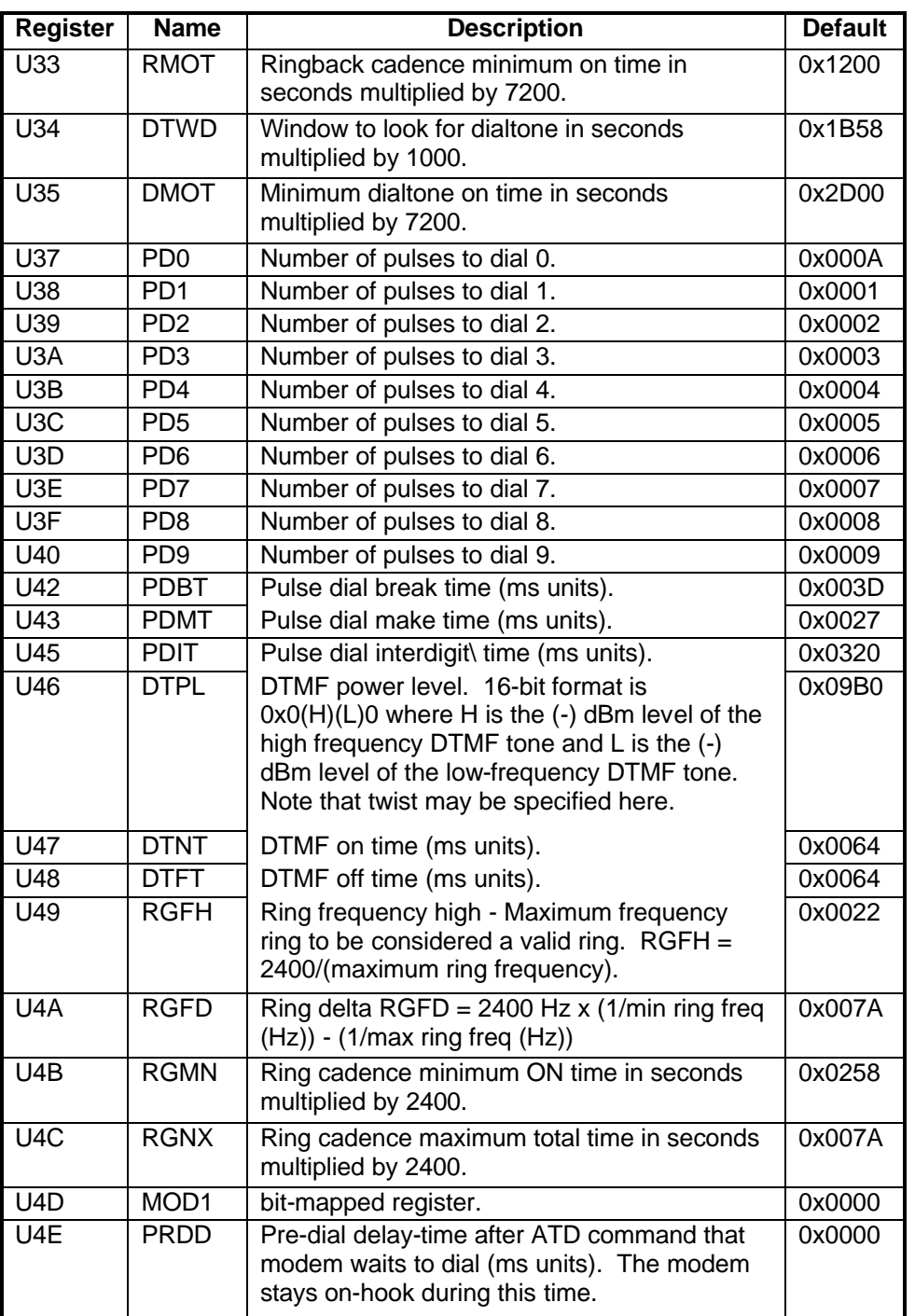

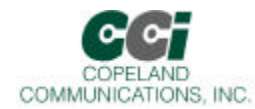

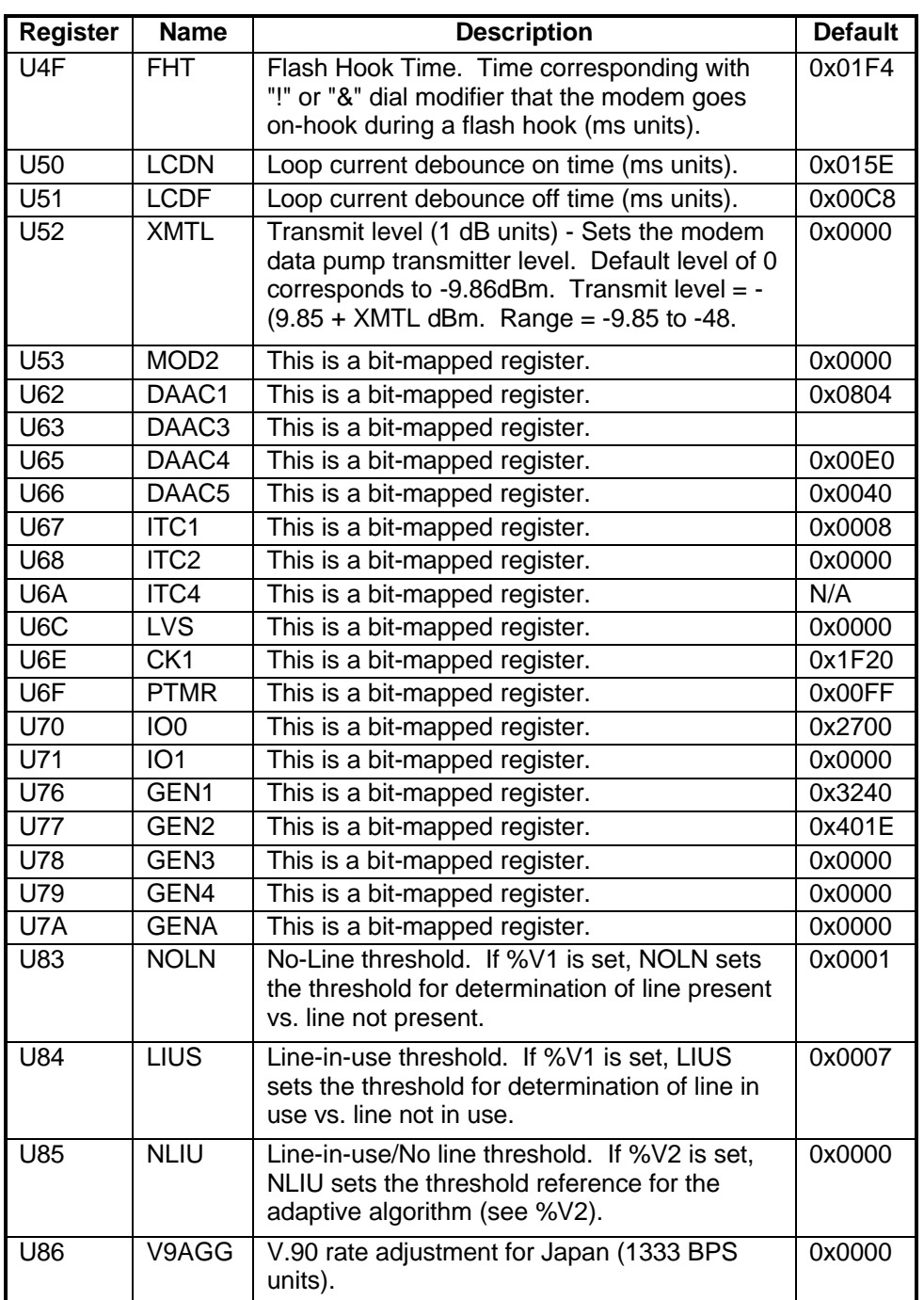

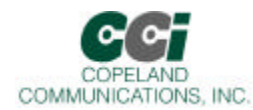

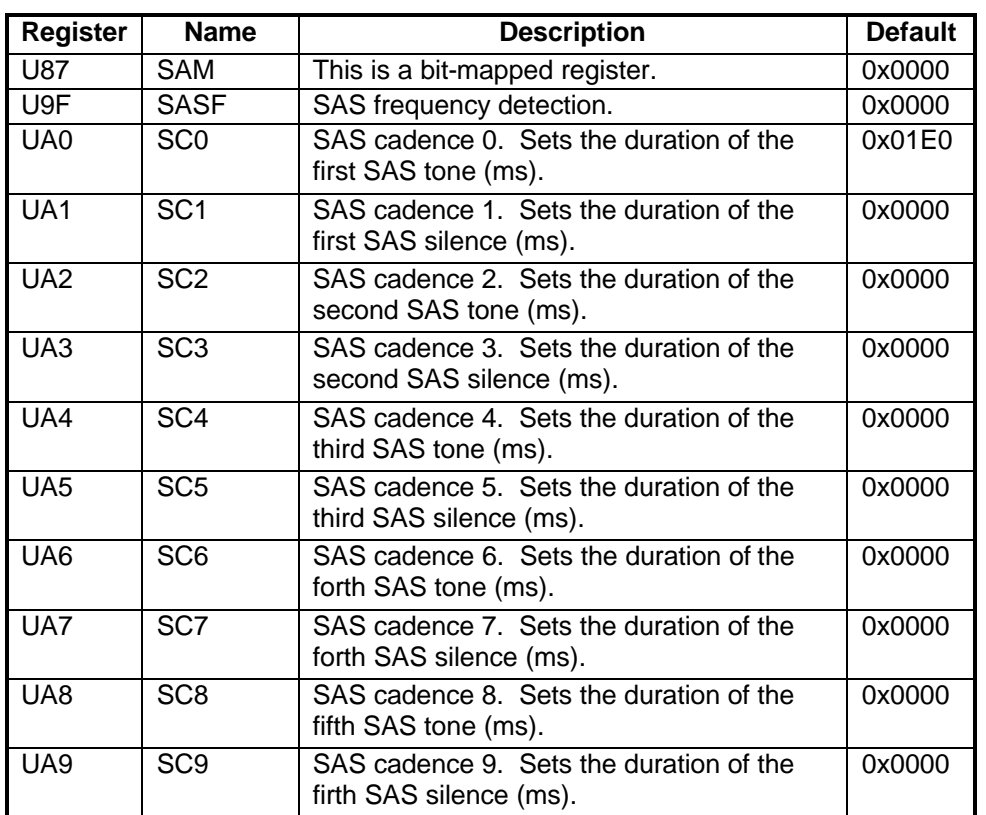

Page 39 of 62

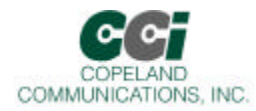

## Bit Mapped U-Register Summary

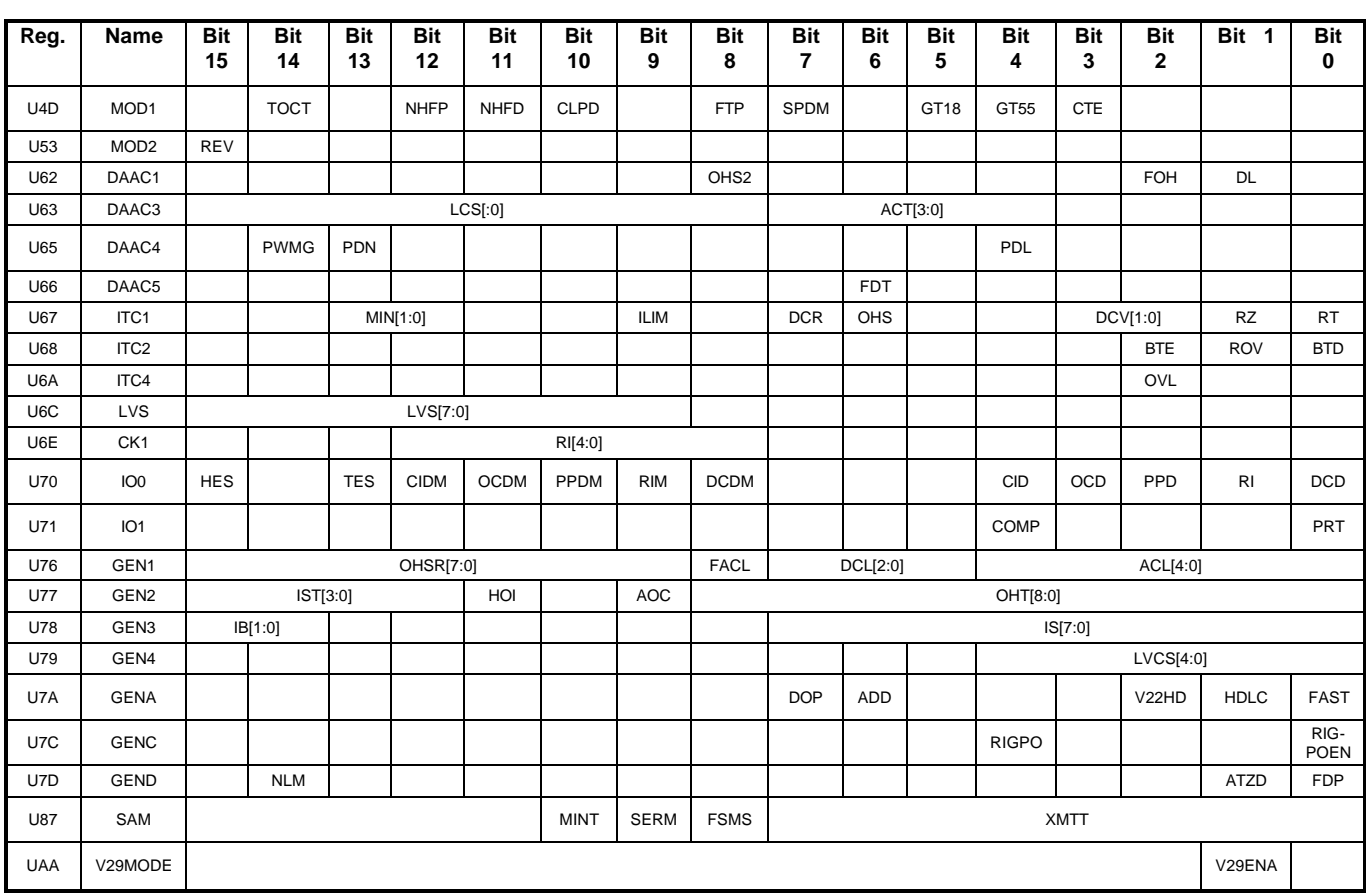

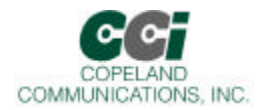

### Bit Mapped U-Register Detail (defaults in bold)

### **U4D MOD1**

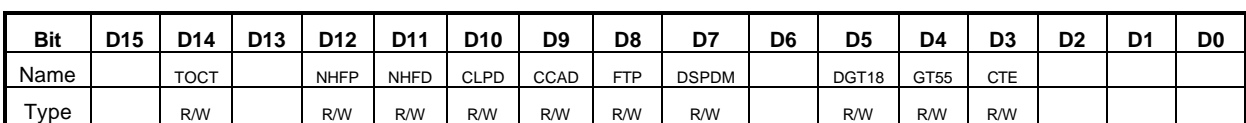

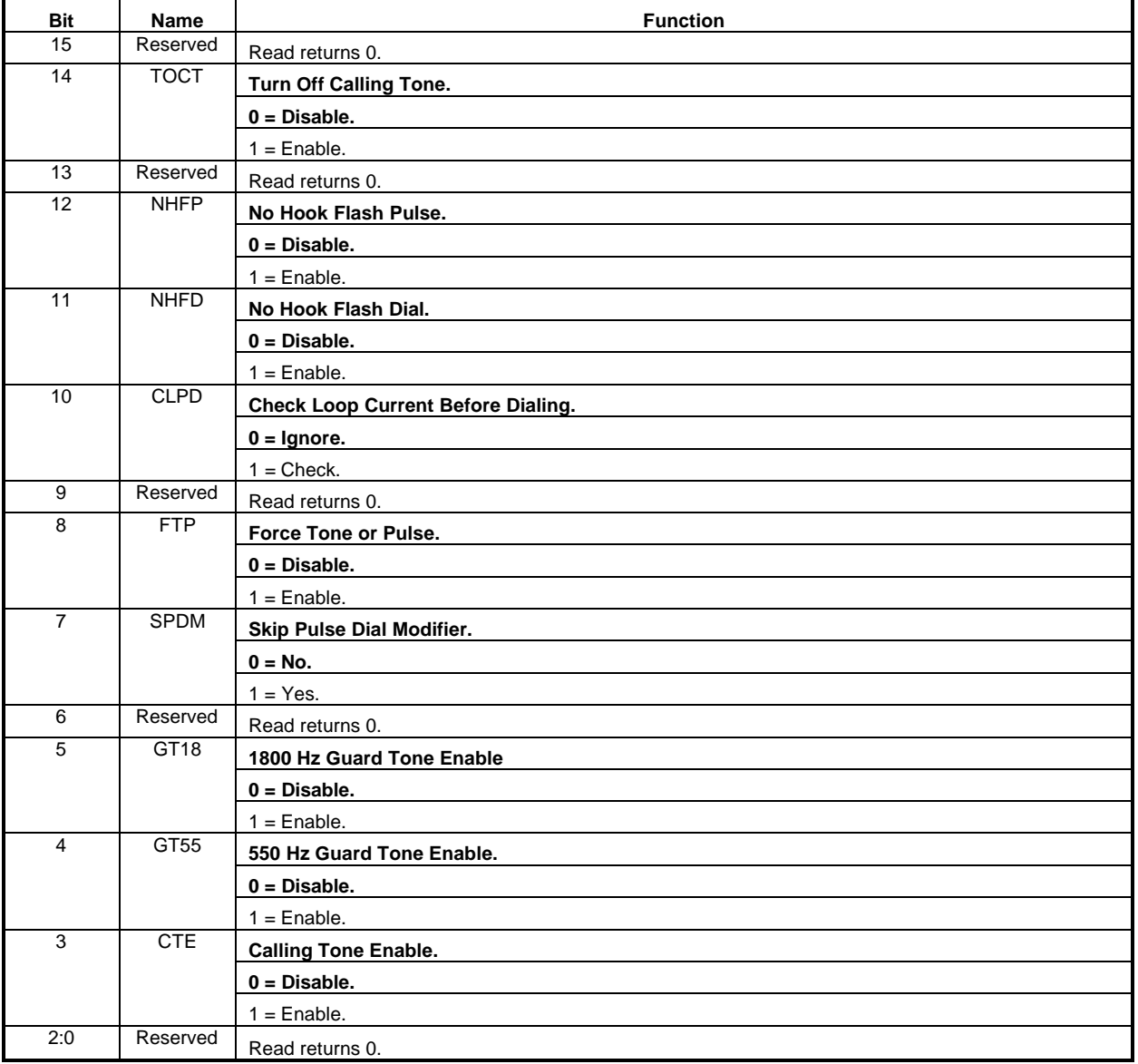

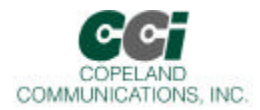

### **U53 MOD2**

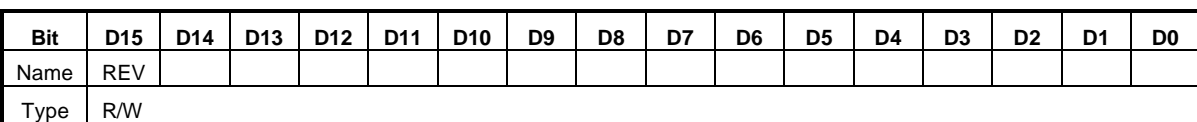

Reset settings = 0x0000

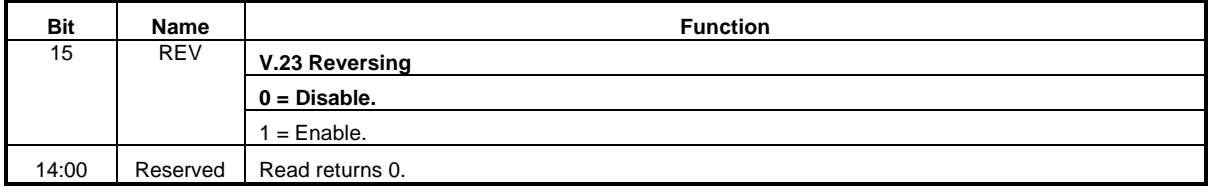

### **U62 DAAC1**

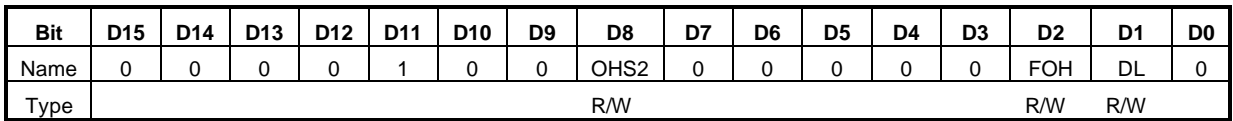

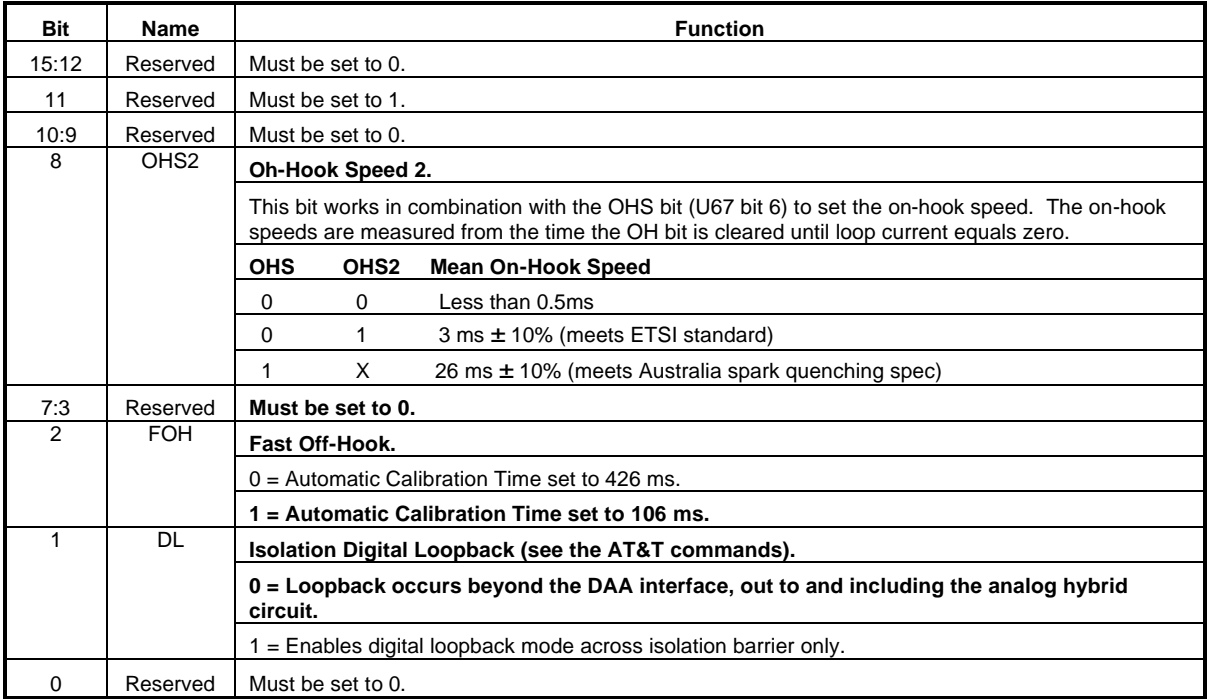

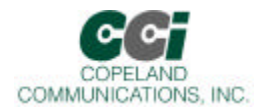

#### **U63 DAAC3**

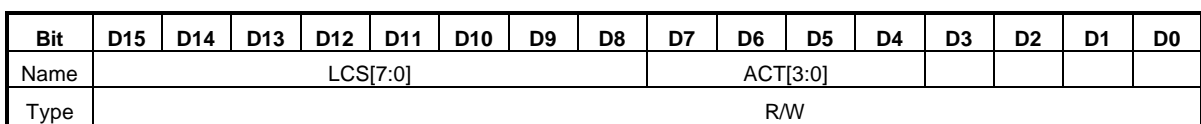

#### Rest settings = 0x0003

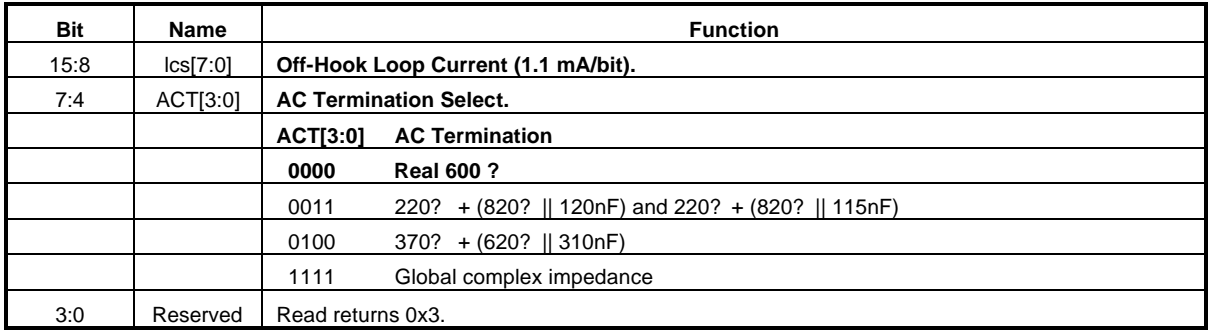

### **U65 DAAC4**

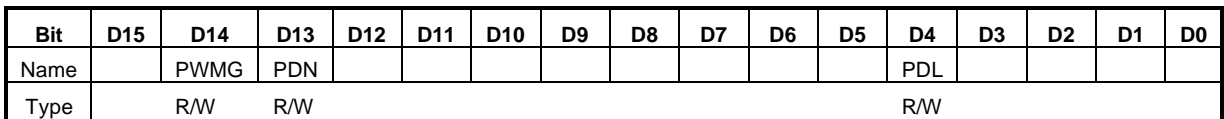

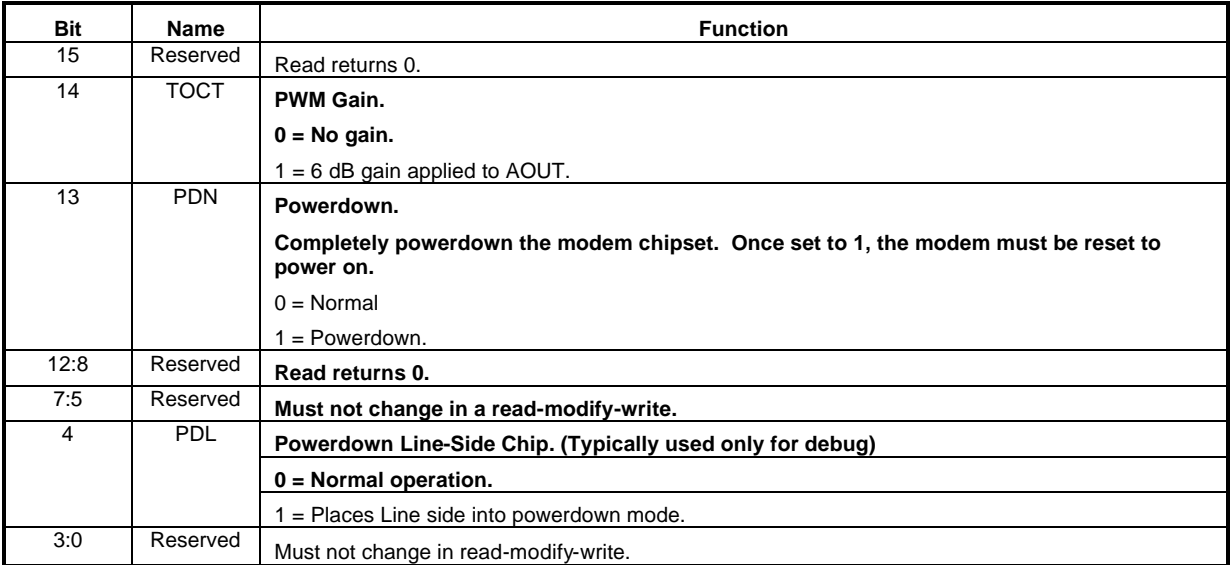

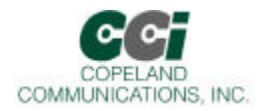

### **U66 DAAC5**

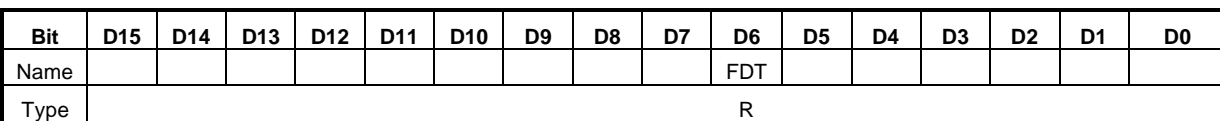

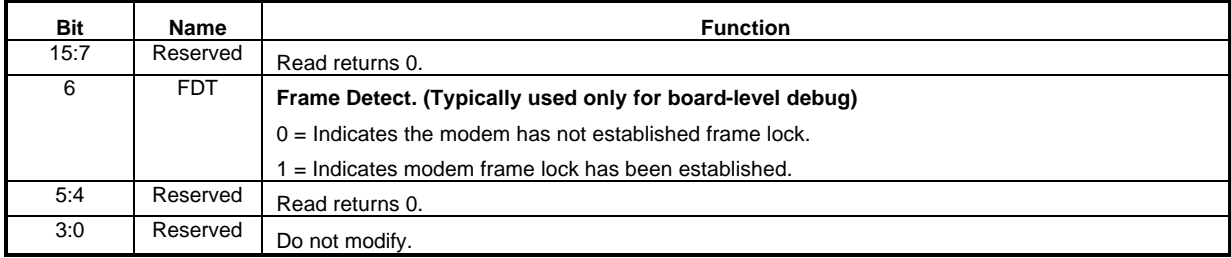

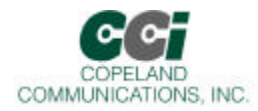

#### **U67 ITC1**

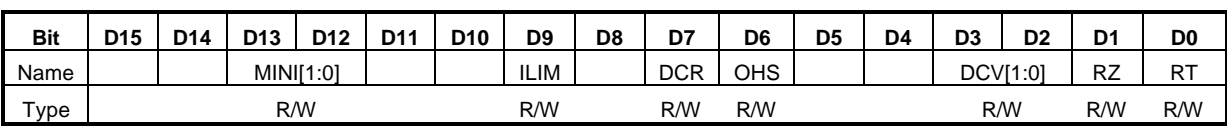

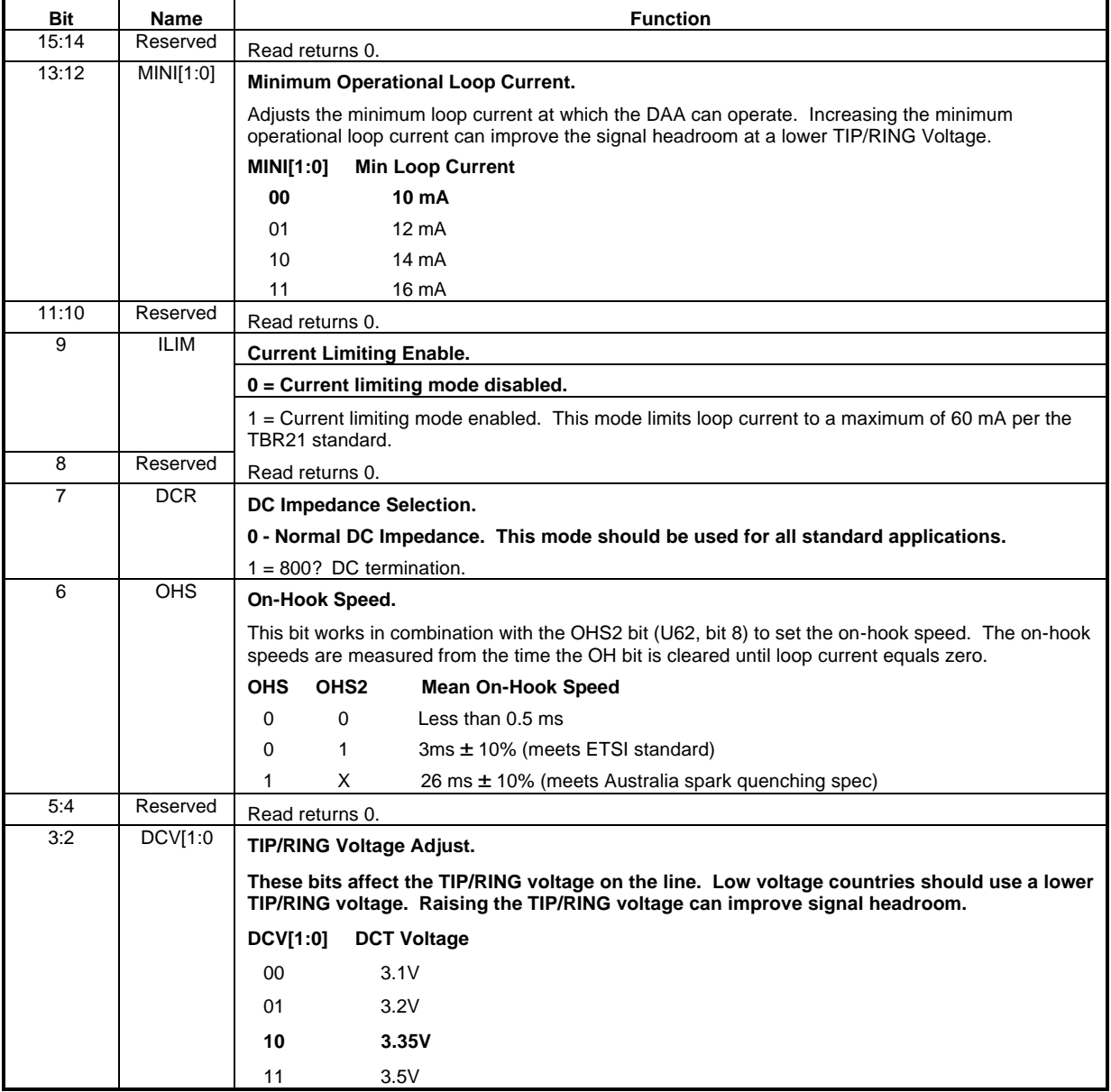

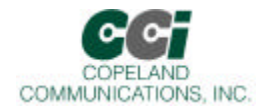

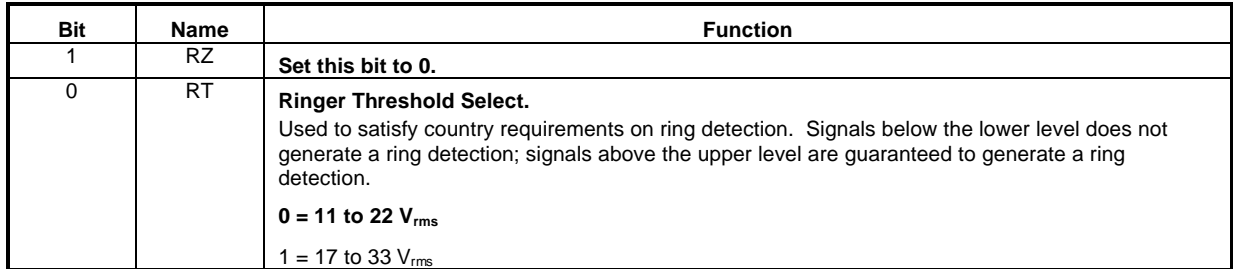

### **U68 ITC2**

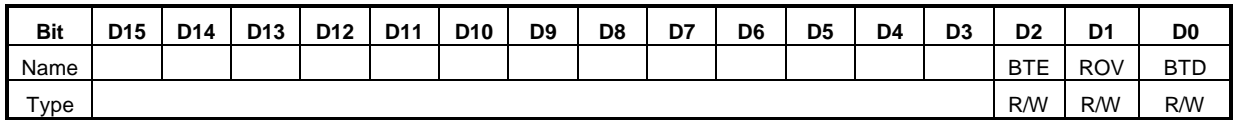

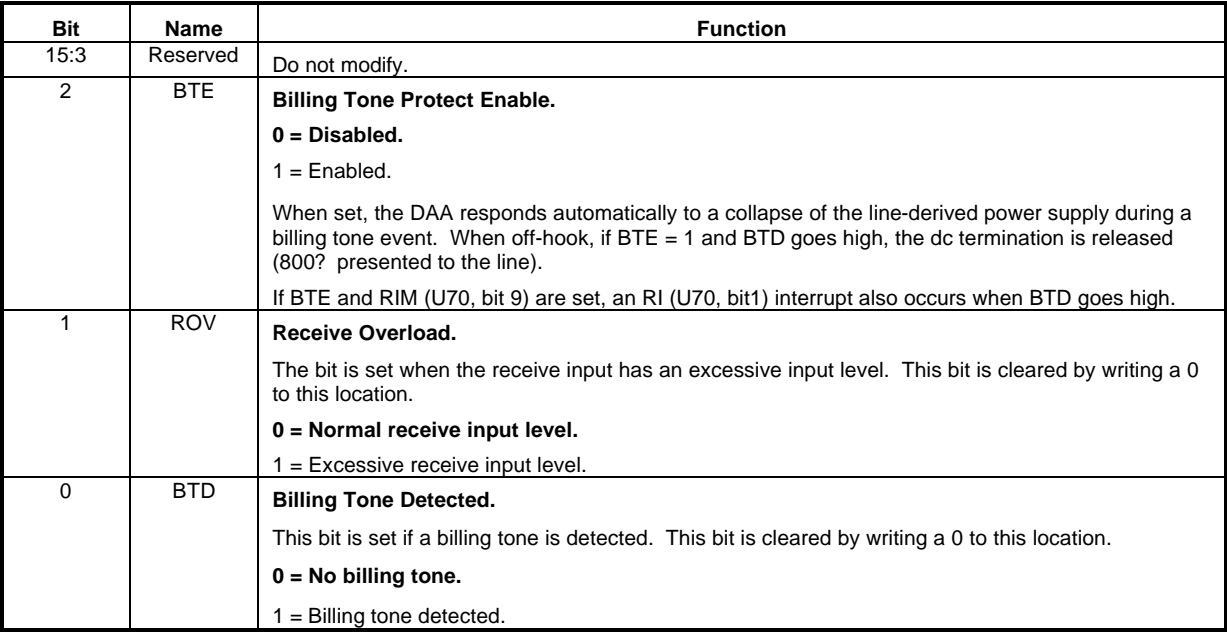

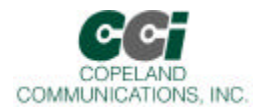

### **U6A ITC4**

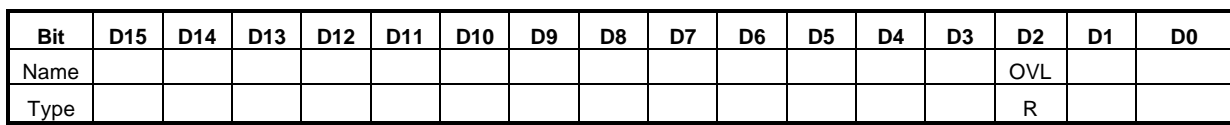

#### Reset settings = N/A

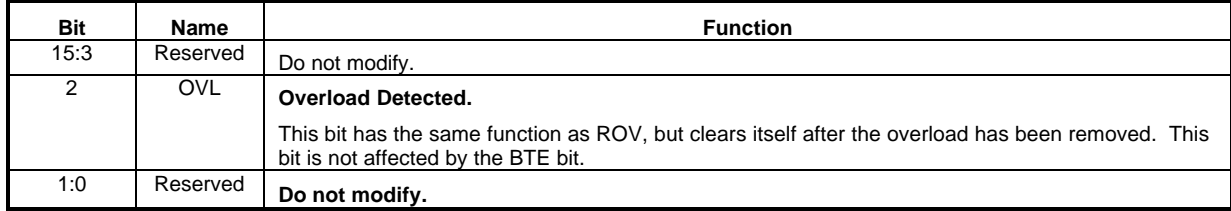

#### **U6C LVS**

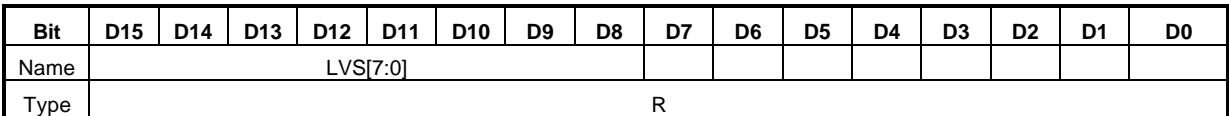

#### Reset settings = 0x0000

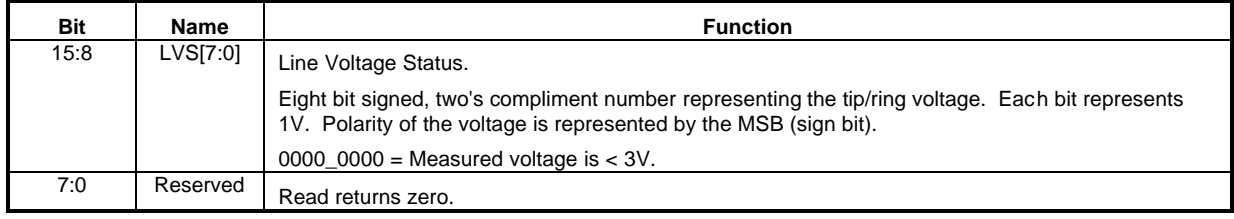

#### **U6E CK1**

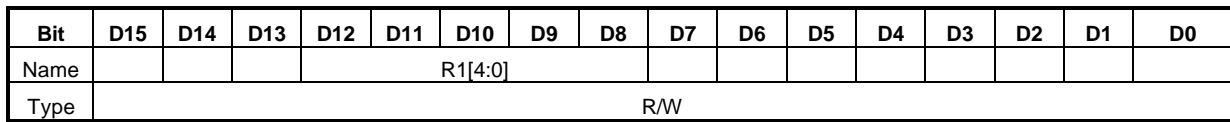

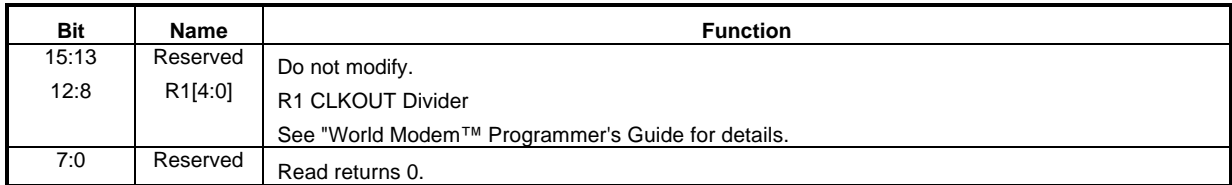

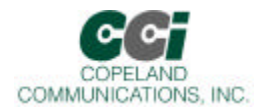

**U70 IO0**

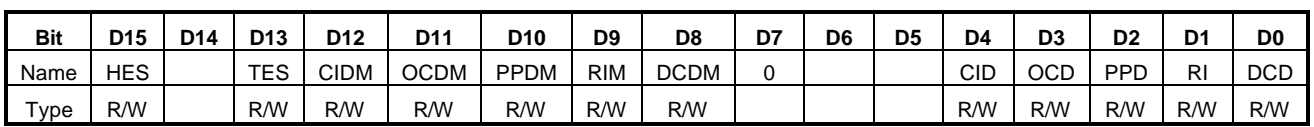

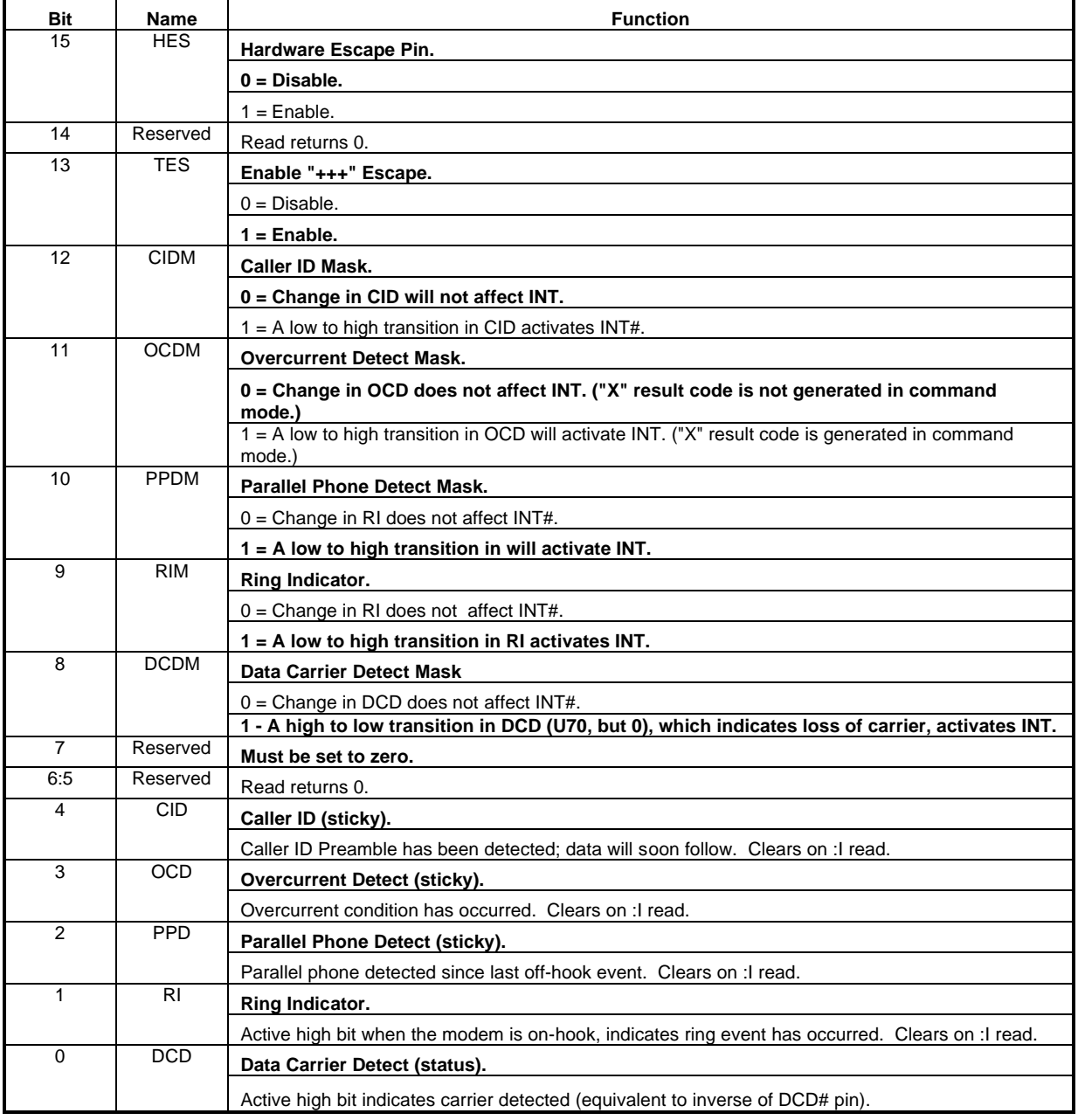

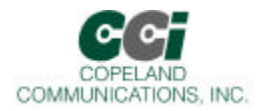

**U71 IO1**

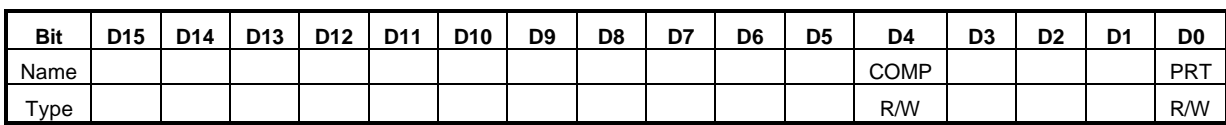

Reset settings = 0x0000

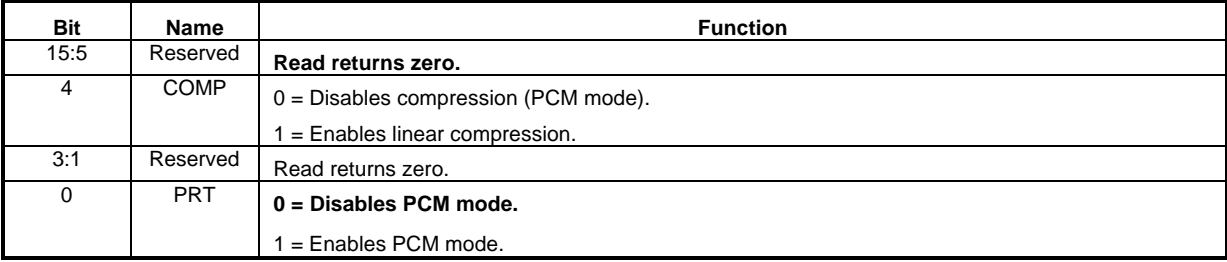

### **U76 GEN1**

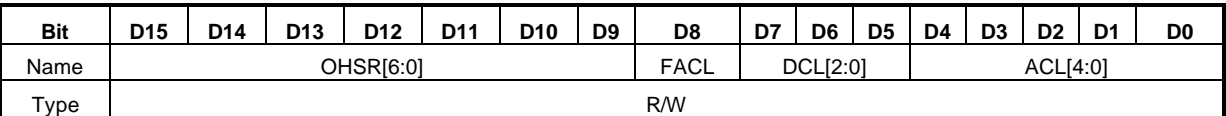

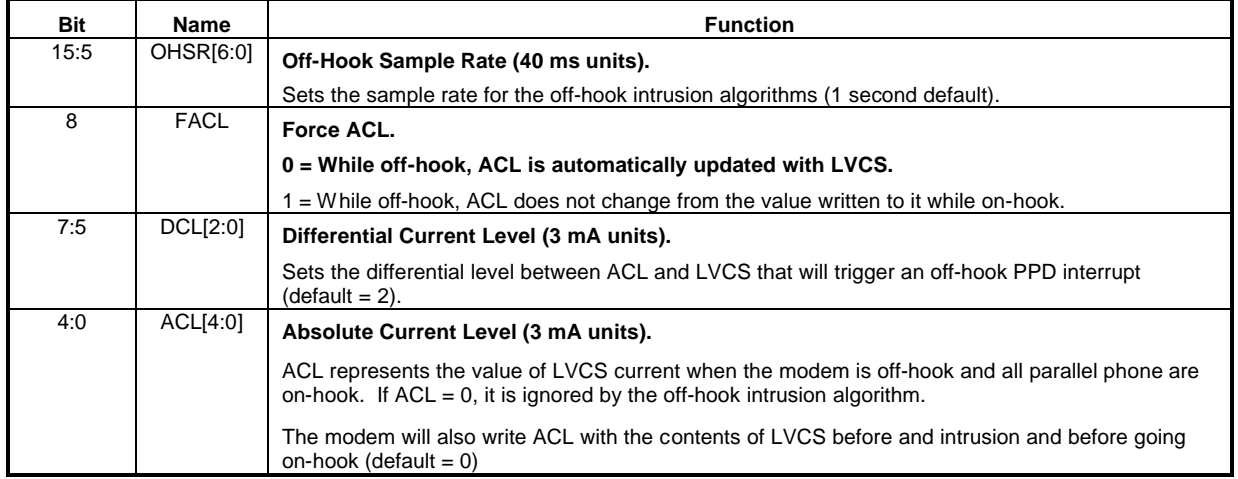

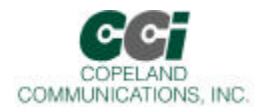

**U77 GEN2**

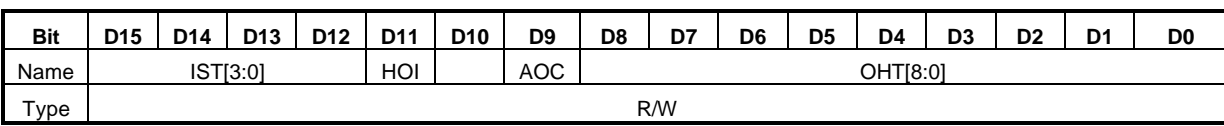

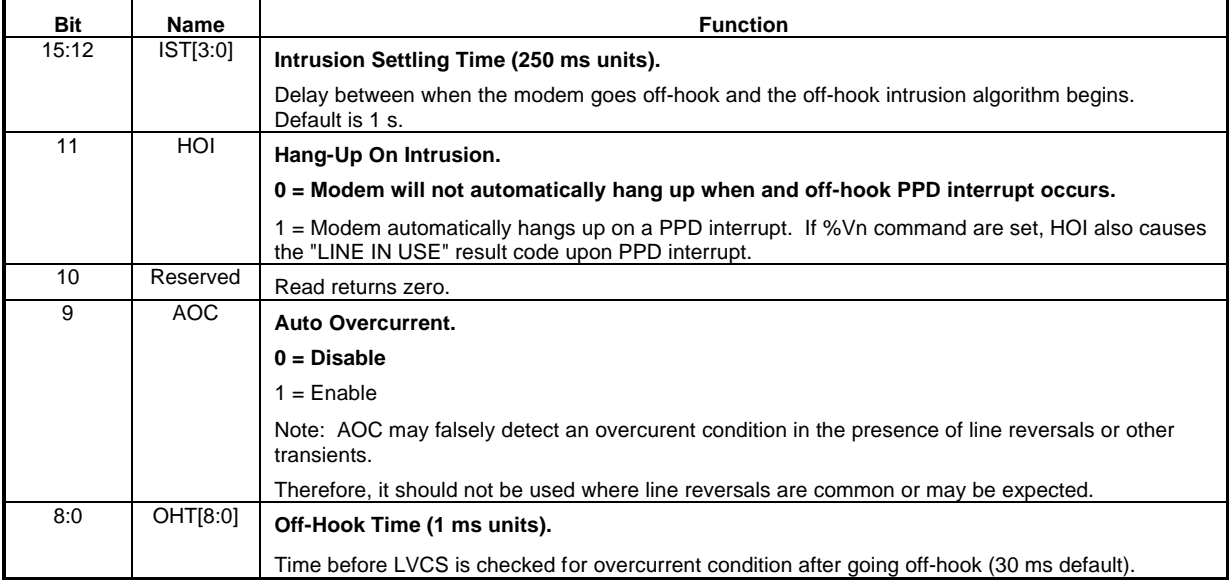

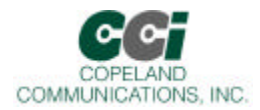

**U78 GEN3**

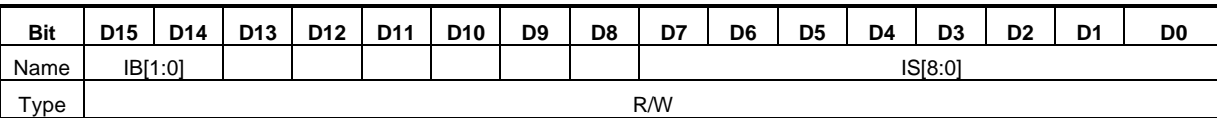

### Reset settings = 0x0000

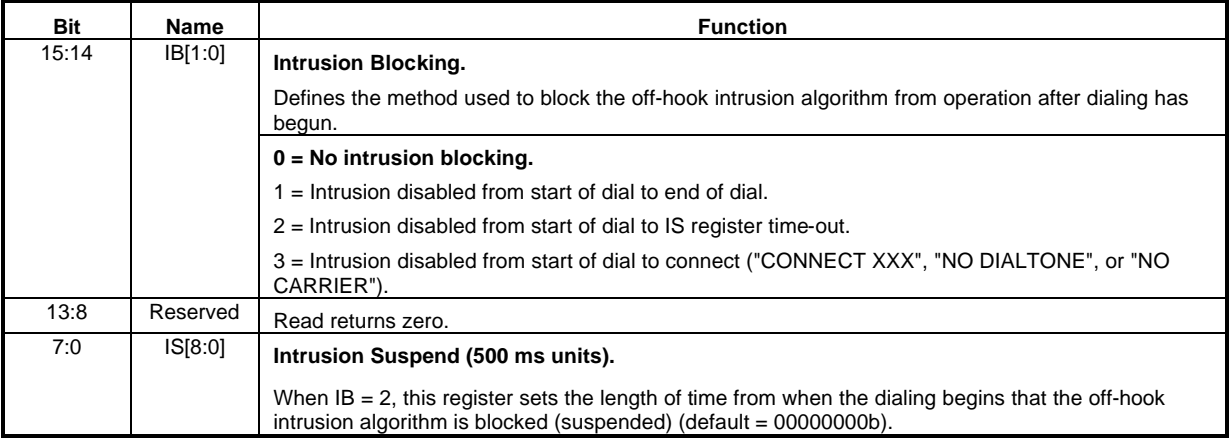

Page 51 of 62

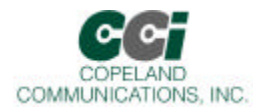

#### **U79 GEN4**

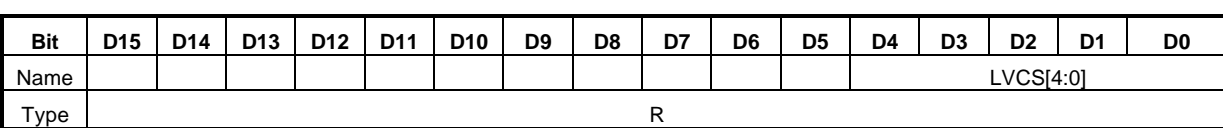

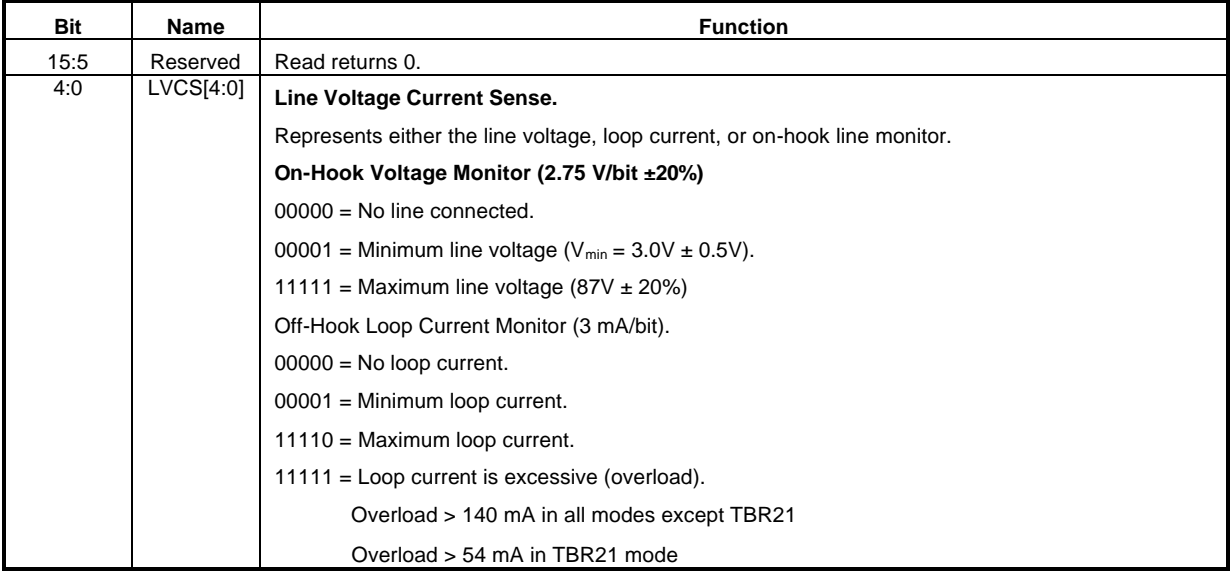

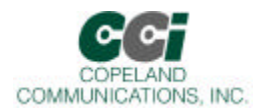

#### **U7A GENA**

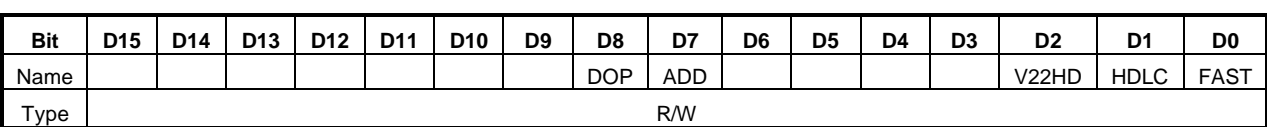

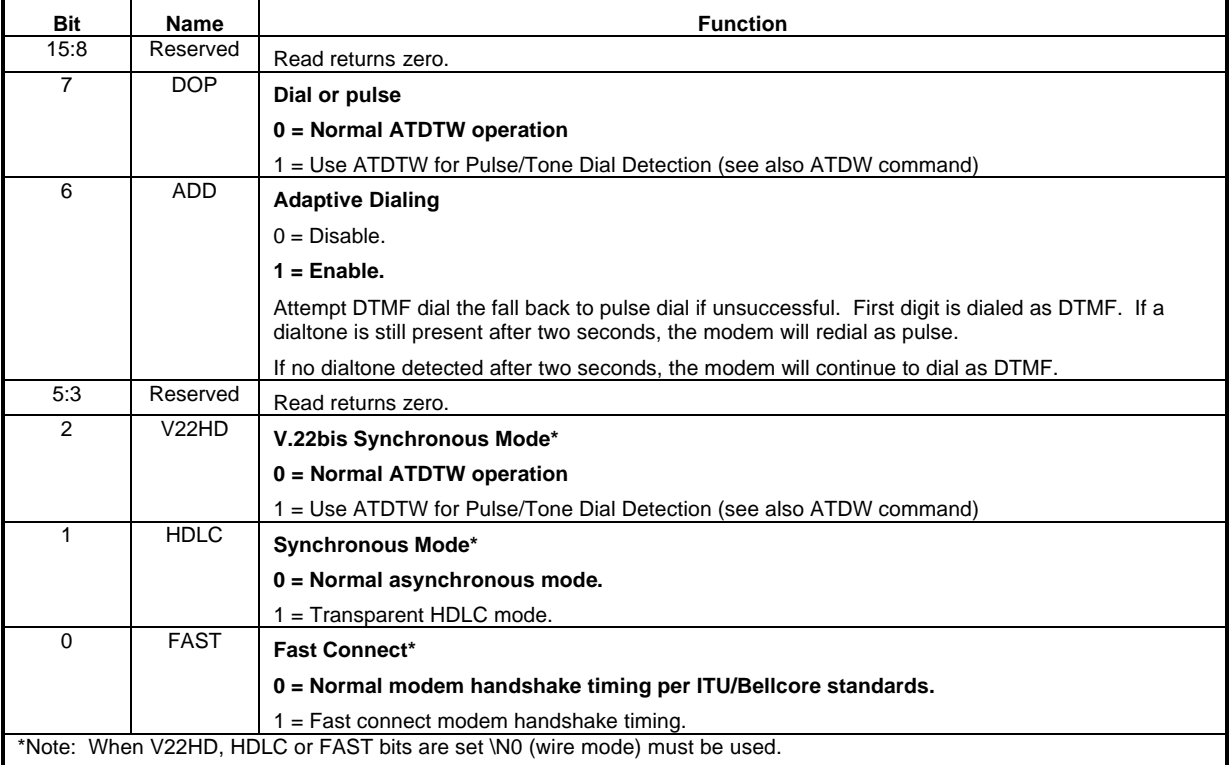

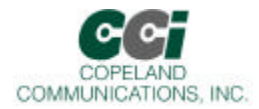

**U7C GENC**

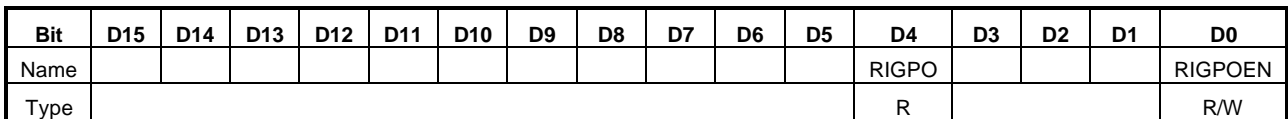

Reset settings = 0x0000

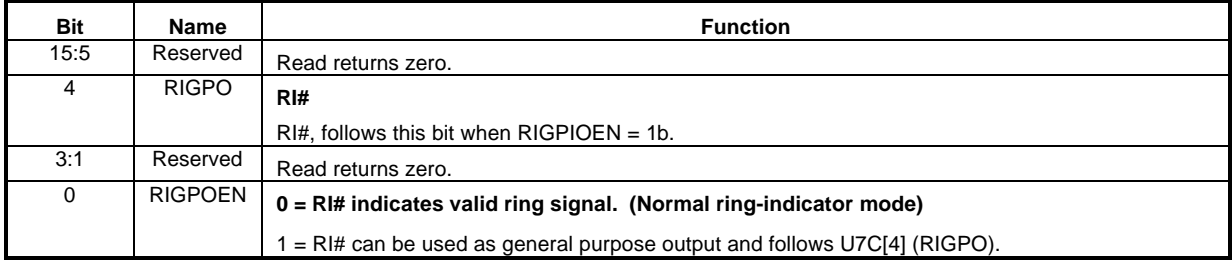

#### **U7D GEND**

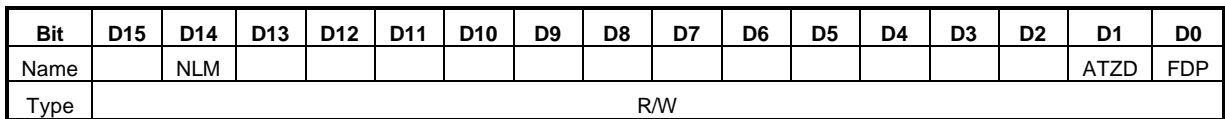

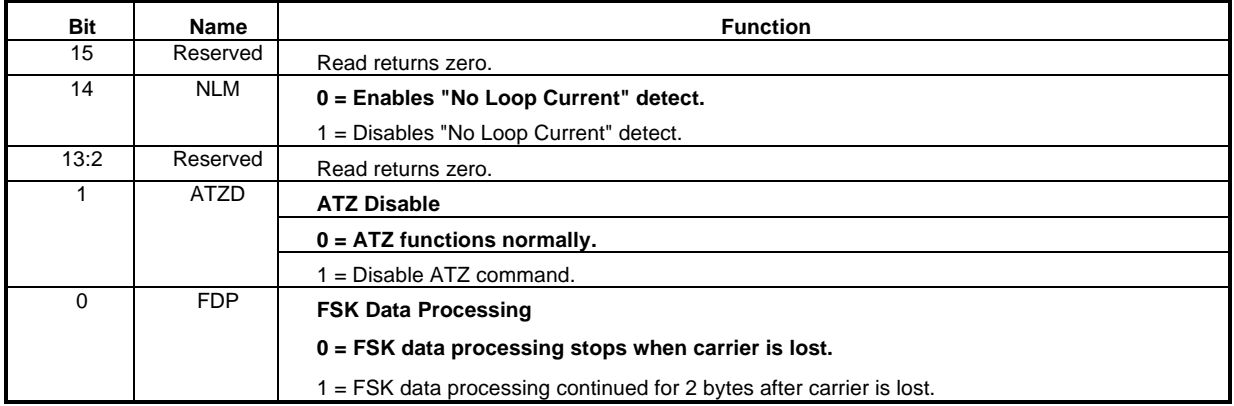

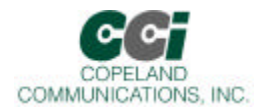

**U87 SAM**

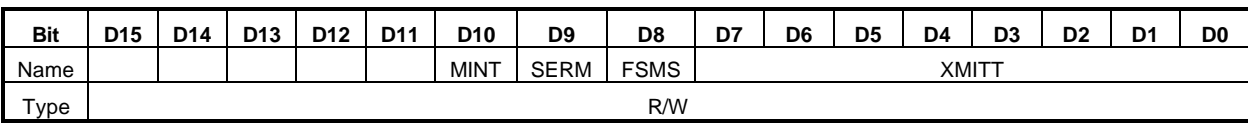

#### Reset settings = 0x0000

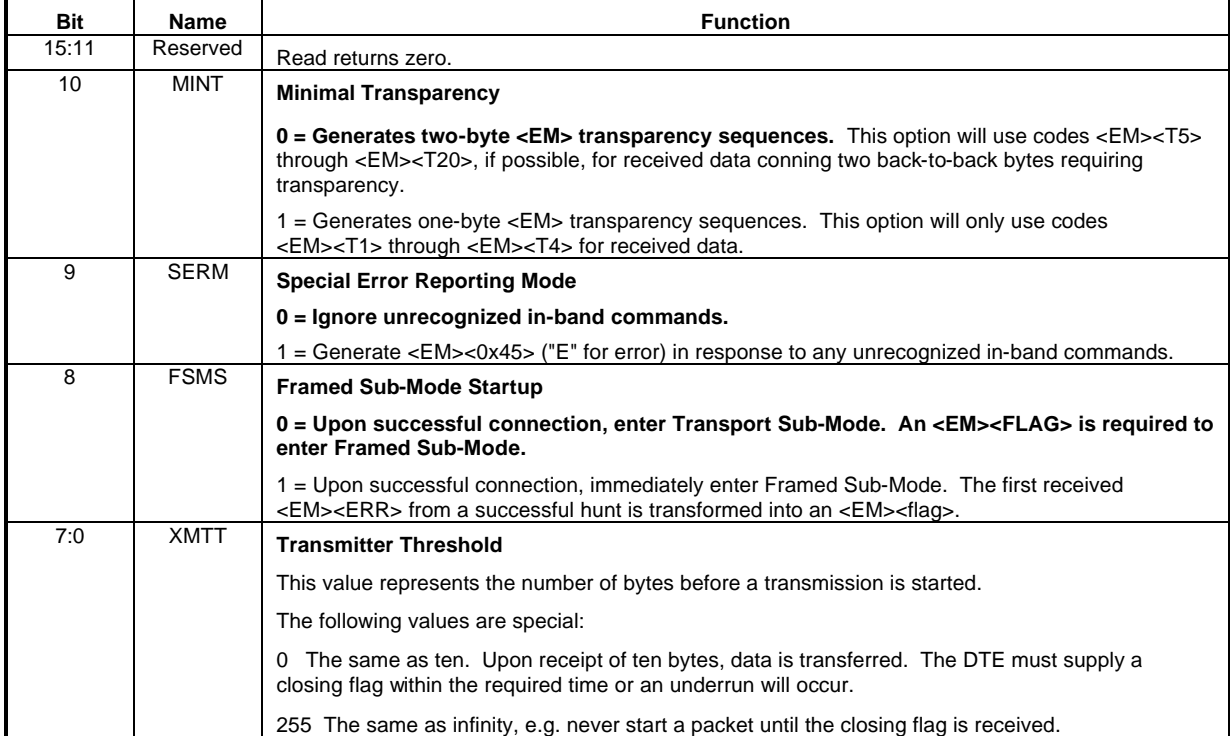

Page 55 of 62

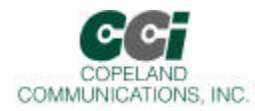

# Parallel Interface Registers

### **Parallel Interface 0 (0x00)**

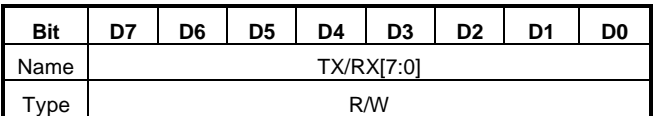

Reset settings = 0x0000

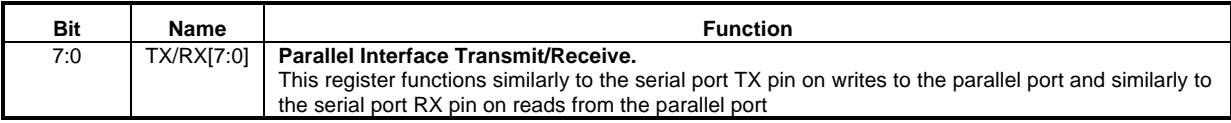

Page 56 of 62

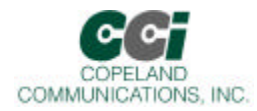

### **Parallel Interface 1 (0x01)**

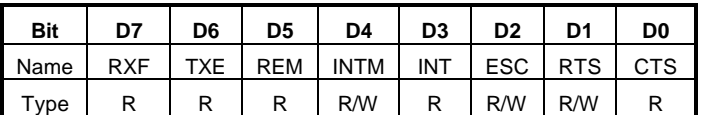

Reset settings = 0x0000

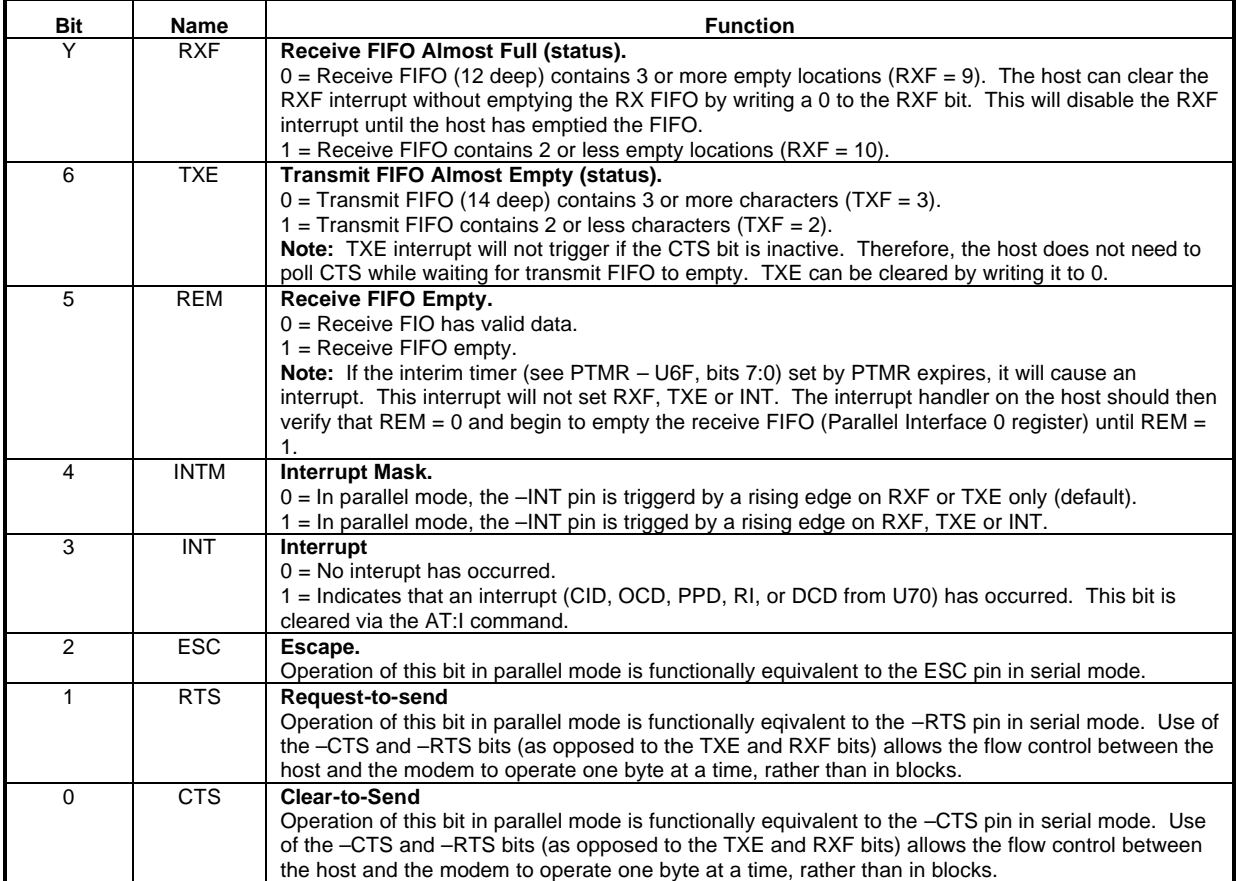

Page 57 of 62

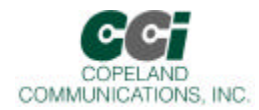

## Ordering Information

## **CC-***xxxx***K2-***tsv*

**-***xxxx* – Model number 2417 – 14.4K baud with FAX 2435 – 33K baud with FAX **-***t* – Temperature C – Commercial (0 to +70 $\rm ^oC$ ) I – Industrial (-20 to  $+85^{\circ}$ C) **-***s* – Host Interface P – Parallel S – TTL UART **-***v* – Voltage 5 – 5V (all IO is 3.3V and is 5V tolerant) Blank – 3.3V (5V tolerant IO)

Page 58 of 62

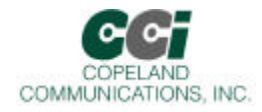

## FCC Compliance

**Certification Number: US:COPMM00BCC-xxK2 AC-REN: 0.0B DC-REN: NA Connectors: RJ11C Compliance: FCC Part 15 and Part 68**

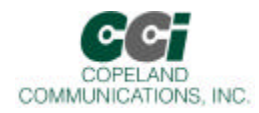

## CE DECLARATION OF CONFORMITY

**Application of Council Directive(s):** 89/336/EEC with Amending Directives: 92/31/EEC, 93/68/EEC, 98/13/EEC

#### **Standard(s) to which conformity is declared:**

## **STANDARDS ENVIRONMENTAL PHENOMENA**<br>EN61000-6-3: 2001 Emissions (EN55022: 1998)

EN61000-6-3: 2001 Emissions (EN55022: 1998)<br>EN55024: 1998, Amendment A1: 2001 Electrostatic Discharge (EN6

EN55024: 1998, Amendment A1: 2001 Electrostatic Discharge (EN61000-4-2: 1995, A1: 1998, A2: 2001)<br>EN55024: 1998, Amendment A1: 2001 Radiated Immunity (EN 61000-4-3: 2002, A1: 2002) Radiated Immunity (EN 61000-4-3: 2002, A1: 2002) TBR 21: 1998 Telecommunication Performance (TBR 21: 1998)

**Manufacturer's Name:** Copeland Communications, Inc.

#### **Manufacturer's Address:**

440 Colony Place Gahanna, OH, USA 43230

**Type of Equipment:** Information Technology Equipment

**Model No.:** CC-xxK2 World Modem II Family

**Year of Manufacture:** 2004

Page 60 of 62

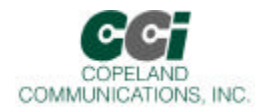

## Revision Information

Revision 1.0 Initial release

Page 61 of 62

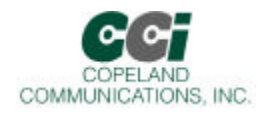

## Contact Information

#### **Copeland Communications, Inc.**

440 Colony Place Gahanna, OH 43230 Tel: (614) 475-1690 Fax: (614) 882-6062

Email: info@copelandcommunications.com Internet: www.copelandcommunications.com

## Legal

Information contained in this publication regarding device applications and the like is intended through suggestion only and may be superseded by updates. It is your responsibility to ensure that your application meets with your specifications. No representation or warranty is given and no liability is assumed by Copeland Communications, Incorporated with respect to the accuracy or use of such information, or infringement of patents or other intellectual property rights arising from such use or otherwise. Use of Copeland Communication's products as critical components in life support systems is not authorized except with express written approval by Copeland Communications. No licenses are conveyed, implicitly or otherwise, under any intellectual property rights

**Trademarks**: Socket Modem™ is a trademark of Conexant systems. All other products or technologies are the trademarks or registered trademarks of their respective holders.

Page 62 of 62